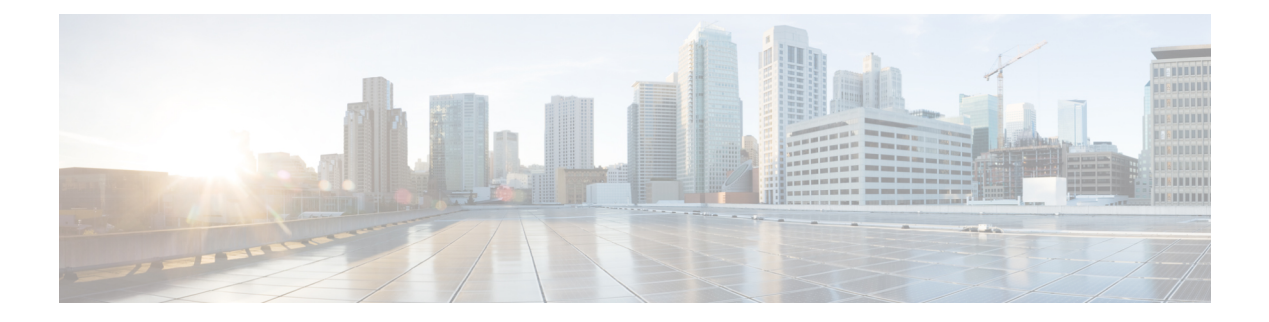

# **MLDP-Based MVPN**

- MLDP-Based MVPN  $(1 \sim \rightarrow \sim)$
- MLDP ベースの MVPN の前提条件 (1 ページ)
- MLDP ベースの VPN の制約事項 (2 ページ)
- MLDP ベースの MVPN に関する情報 (2 ページ)
- MVPN MLDP パーティション MDT の概要 (14 ページ)
- サポートされる MLDP プロファイル (15 ページ)
- MLDP ベースの MVPN の設定方法 (16 ページ)
- MLDP ベースの MVPN の設定例 (21 ページ)
- MLDP ベースの MVPN の機能履歴 (32 ページ)

## **MLDP-Based MVPN**

MLDP ベースの MVPN 機能は、マルチキャスト仮想プライベートネットワーク (MVPN) コ アネットワークでの転送用に、ポイントツーマルチポイント (P2MP) およびマルチポイント ツーマルチポイント(MP2MP)ラベルスイッチドパス(LSP)を設定するためのラベル配布プ ロトコル(LDP)の拡張機能を提供します。

# **MLDP** ベースの **MVPN** の前提条件

- IPv4 マルチキャスト ルーティングの設定作業と概要に関する知識が必要です。
- Cisco Express Forwarding (CEF) が、ラベルスイッチング用のルータで有効になっている 必要があります。
- ユニキャスト ルーティングは動作可能でなければなりません。
- MLDP ベースのマルチキャスト VPN を有効にするには、VPN ルーティングおよび転送 (VRF)インスタンスを設定する必要があります。

## **MLDP** ベースの **VPN** の制約事項

- MLDP プロファイル 1、13、および 14 のみがサポートされています。
- MLDP エクストラネットはサポートされていません。
- コアの GRE トンネルは MLDP ではサポートされていません。
- MLDP FRR はサポートされていません。
- サポートされているコンテンツグループモードは、Protocol Independent Multicast(PIM) スパースモード (PIM-SM) および Source Specific Multicast (SSM; 送信元特定マルチキャ スト)です。双方向PIM (PIM-Bidir)トラフィックは、プロファイル1でのみサポートさ れています。
- PIM デンスモード(PIM-DM)はサポートされていません。
- RSVP-TE ベースの LSM はサポートされていません。
- PIM スパース コンテンツ グループ モードは、PE ルータの裏側 (CE 上)または送信元 PE ルータで RP が設定されている場合にサポートされます。
- IGPMLDPECMPはサポートされていません。MLDPマルチパスを使用するように**nompls mldp forwarding recursive** を設定する必要があります。
- L2 PE のデュアルホーミングは、MVPN プロファイルではサポートされていません。
- シームレス MPLS アーキテクチャでは MLDP はサポートされていません。

## **MLDP** ベースの **MVPN** に関する情報

### **MLDP** ベースの **MVPN** の概要

MVPN を使用すると、サービスプロバイダーは MPLS VPN 環境でマルチキャストトラフィッ クを設定およびサポートできます。この機能は、個々の VRF インスタンスでのマルチキャス ト パケットのルーティングおよび転送をサポートし、サービス プロバイダーのバックボーン に VPN マルチキャスト パケットを転送するメカニズムも提供します。

VPNは、インターネットサービスプロバイダー(ISP)のような共有インフラストラクチャを 介するネットワーク接続です。その役割は、プライベートネットワークとして、同じポリシー とパフォーマンスを低い所有コストで提供することによって、業務とインフラストラクチャを 通して、多くのコスト削減の機会を作り出すことです。

MVPN により、企業はサービス プロバイダのネットワーク バックボーンでプライベート ネッ トワークをトランスペアレントに相互接続することができます。このように MVPN を使用し てエンタープライズ ネットワークを相互接続しても、エンタープライズ ネットワークの管理 方法や、企業の全体的な接続性は変わりません。

図に示されているように、MLDP ベースの MVPN は、各マルチキャストドメインに対して静 的なデフォルトのマルチキャスト配信ツリー(MDT)を確立します。デフォルト MDT によ り、プロバイダーエッジ(PE)デバイスが使用するパスが定義され、マルチキャストドメイン にある他のすべてのPEデバイスに、マルチキャストデータと制御メッセージが送信されます。 デフォルト MDT は、単一の MP2MP LSP を使用してコア ネットワークに作成されます。デ フォルト MDT は仮想 LAN のように動作します。

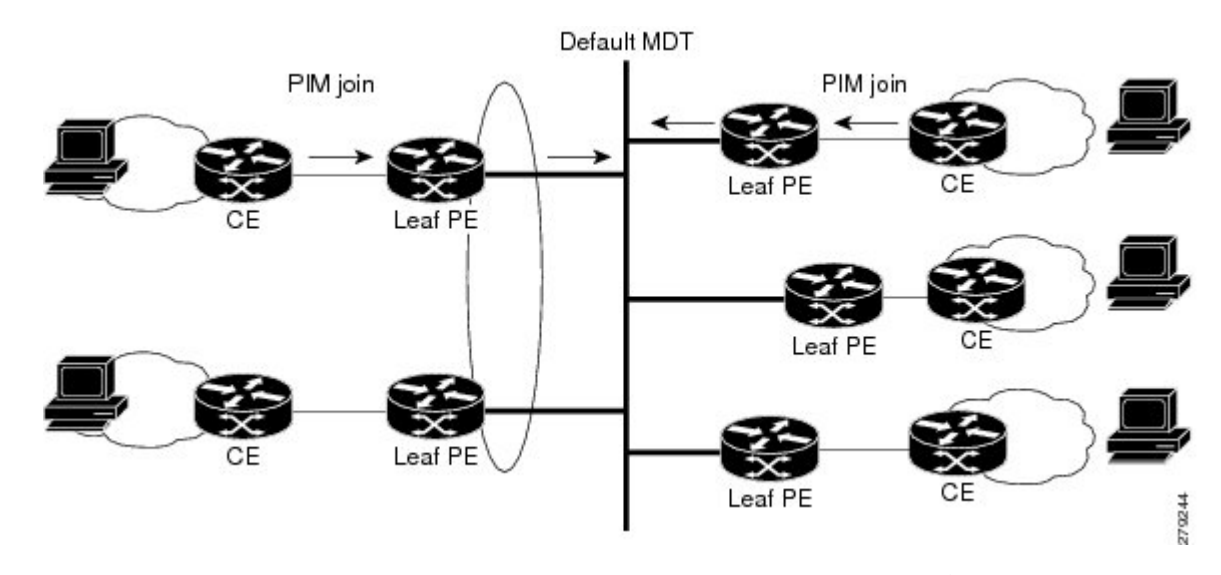

図 **<sup>1</sup> :** デフォルト **MDT** のシナリオを使用した **MLDP**

図に示されているように、MLDP ベースの MVPN は、高帯域幅の送信用にデータ MDT の動的 な作成もサポートします。レートの高いデータソースの場合、ストリームに参加しない PE へ の帯域幅を浪費しないよう、デフォルト MDT からのトラフィックをオフロードするために、 P2MPLSPを使用してデータMDTが構築されます。データMDTの構築は、MDTJoinTLVメッ セージを使用して動的に通知されます。データMDTは、Cisco IOSソフトウェアに一意な機能 です。データMDTは、VPN内のフルモーションビデオなどの高帯域幅の送信元向けであり、 MPLS VPN コアの最適なトラフィック転送を確保することを目的としています。データ MDT が構築されるしきい値は、デバイス単位または VRF 単位で設定できます。マルチキャスト伝 送量が定義されたしきい値を超えると、送信側の PE デバイスがデータ MDT を構築し、デー タMDTに関する情報を含むユーザーデータグラムプロトコル(UDP)メッセージをデフォル ト MDT のすべてのデバイスに送信します。

図 **2 :** データ **MDT** のシナリオを使用した **MLDP**

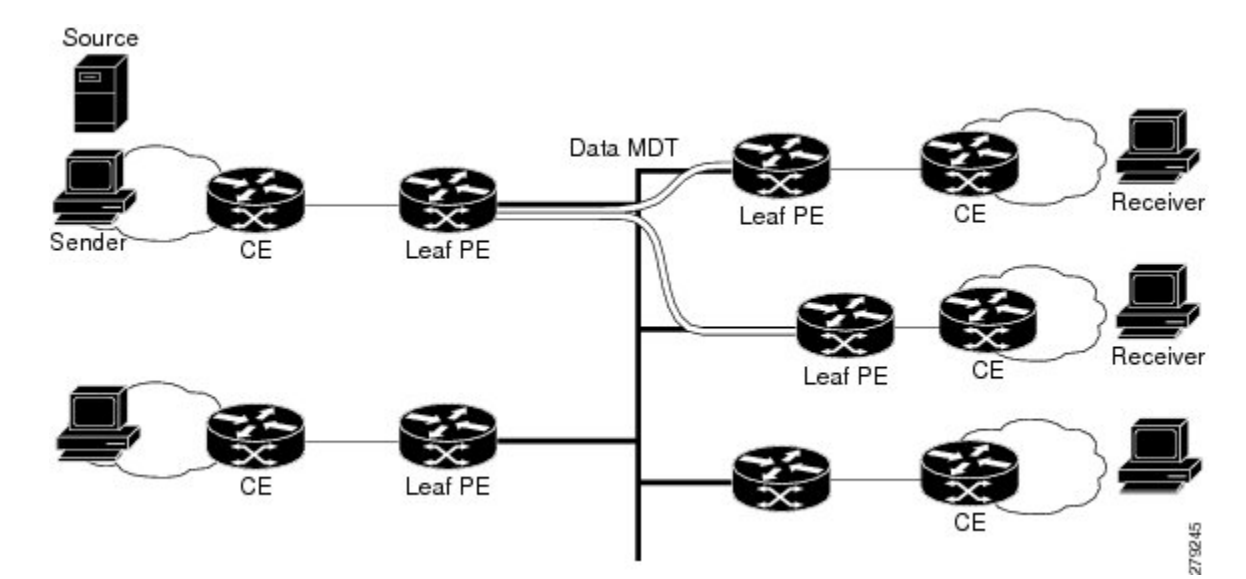

データ MDT は、VRF マルチキャスト ルーティング テーブル内で、(S,G)マルチキャスト ルートエントリ専用に作成されます。個々のソースデータレートの値に関係なく、(\*, G)エン トリ用には作成されません。

以前はトランスポートメカニズムとして、IP コアネットワーク上で Multipoint Generic Routing Encapsulation (mGRE) を使用する Protocol Independent Multicast (PIM) のみ使用できました。 マルチキャストラベル配布プロトコル(MLDP)の導入により、MPLS コアネットワーク上で ラベルのプセル化とともに MLDP を使用した伝送が可能です。

MLDP により、次のように MDT が作成されます。

- デフォルト MDT は MP2MP LSP を使用します。
	- VRF 間の低帯域幅と制御トラフィックをサポートします。
- データ MDT は P2MP LSP を使用します。
	- VRF からの単一の高帯域幅ソースストリームをサポートします。

MVPN の他のすべての動作は、トンネリングメカニズムに関係なく同じです。

- VRFのPIMネイバーは、ラベルスイッチパス仮想インターフェイス (LSP-VIF) を介して 認識されます。
- VPN マルチキャストステートは PIM によって通知されます。

MLDP を使用する場合の唯一の違いは、mGRE ソリューションで使用される MDT グループア ドレスが VPN ID に置き換えられることです。

MLDP ベースの MVPN には、次の利点があります。

- ユニキャストトラフィックとマルチキャストトラフィックの両方に単一の MPLS 転送プ レーンを使用できます。
- 既存の MPLS 保護(MPLS トラフィックエンジニアリング/Resource Reservation Protocol (TE/RSVP リンク保護)および MPLS 運用、管理、保守(OAM)メカニズムなど)をマ ルチキャストトラフィックに使用できます。
- MPLS コアネットワークで PIM が不要になるため、運用上の複雑さが軽減されます。

### **MLDP** ベースの **MVPN** の初期展開

MLDP ベースの MVPN の初期展開では、デフォルトの MDT と 1 つ以上のデータ MDT の設定 を行います。

各マルチキャスト ドメインに対してデフォルトのスタティック MDT が確立されます。デフォ ルトMDTにより、PEデバイスが使用するパスが定義され、マルチキャストドメインにある他 のすべての PE デバイスに、マルチキャストデータと制御メッセージが送信されます。デフォ ルト MDT は、単一の MP2MP LSP を使用してコア ネットワークに作成されます。

MLDP ベースの MVPN では、高帯域幅の送信用にデータ MDT の動的な作成もサポートされま す。

#### デフォルト **MDT** の構築

図は、デフォルト MDT のシナリオを示しています。デフォルト MDT のシグナリングに使用 される Opaque 値は、VPN ID と VPN の MDT 番号の 2 つのパラメータで構成されます。形式 は(vpn-id、0)で、vpn-id は VPN を一意に識別する手動で設定された 7 バイトの番号です。 デフォルト MDT はゼロに設定されています。

このシナリオでは、3 つの PE デバイスはそれぞれ VRF と呼ばれる VRF に属し、同じ VPN ID を持ちます。同じ VPN ID を持つ各 PE デバイスは、同じ MP2MP ツリーに参加します。PE デ バイスには、P-Central(ルート 1)をルートとするプライマリ MP2MP ツリーと、PE-North (ルート 2)をルートとするバックアップ MP2MP ツリーが作成されています。PE-West には 2 つの送信元があり、PE-North と PE-East の両方に該当する受信者がいます。PE-West では MP2MP ツリーの 1 つを選択してカスタマー VPN トラフィックが送信されますが、すべての PE デバイスがいずれかの MP2MP ツリーでトラフィックを受信できます。

図 **3 :** デフォルト **MDT** のシナリオ

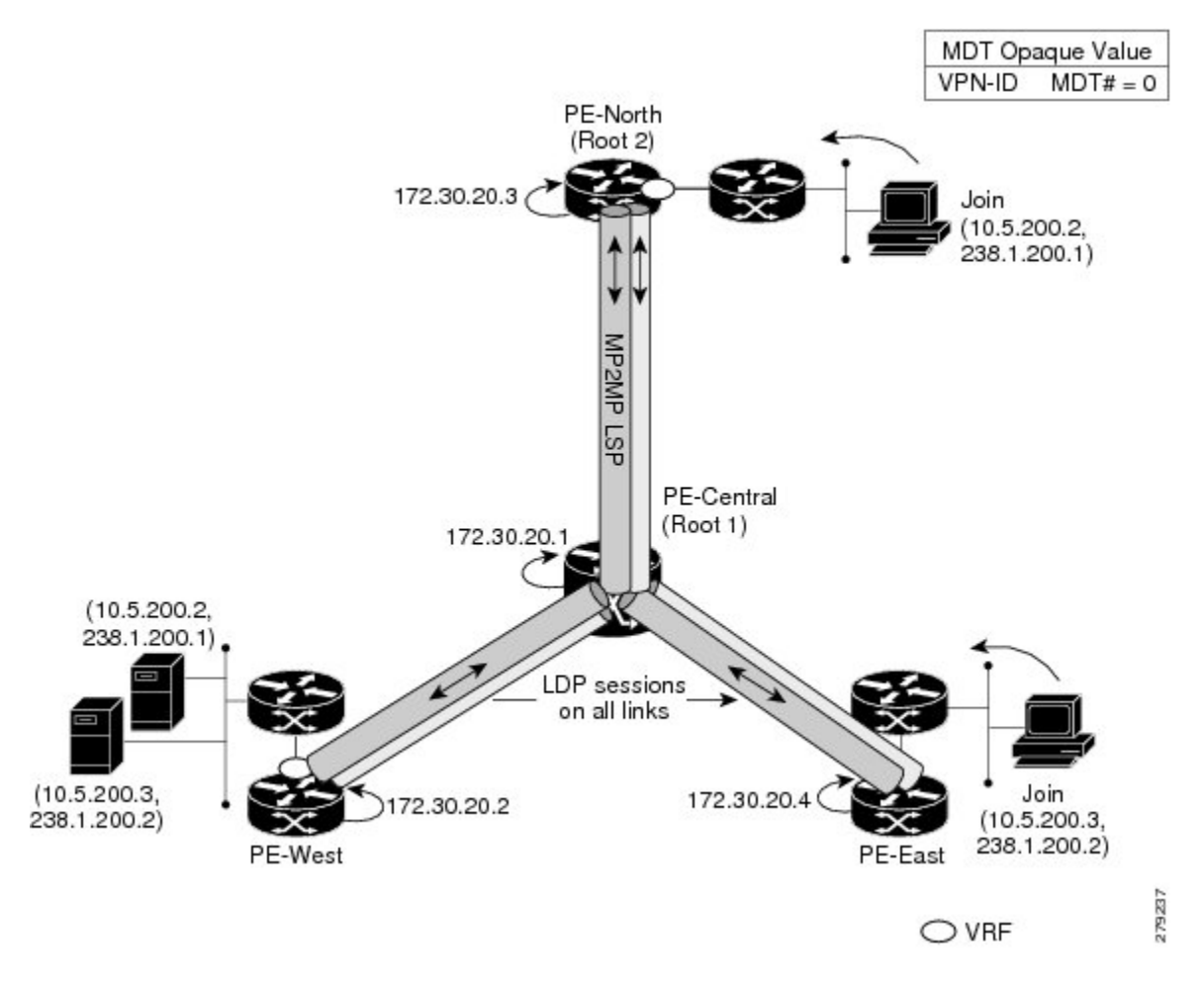

#### **LSP** ダウンストリームのデフォルト **MDT** の構築

図は、各ルートのダウンストリームツリーの構築内容を示しています。VPNID100:2で設定さ れた各 PE デバイスでは、同じ転送等価クラス (FEC)のタイプ、長さ、および値 (TLV) が 作成されますが、MP2MP ツリーごとに異なるルートとダウンストリームラベルが使用されま す。FEC タイプは MP2MP Down になり、アップストリーム ラベル マッピング メッセージで 応答してアップストリームパスを作成するように受信側の Label Switched Route (LSR)に指示 します。

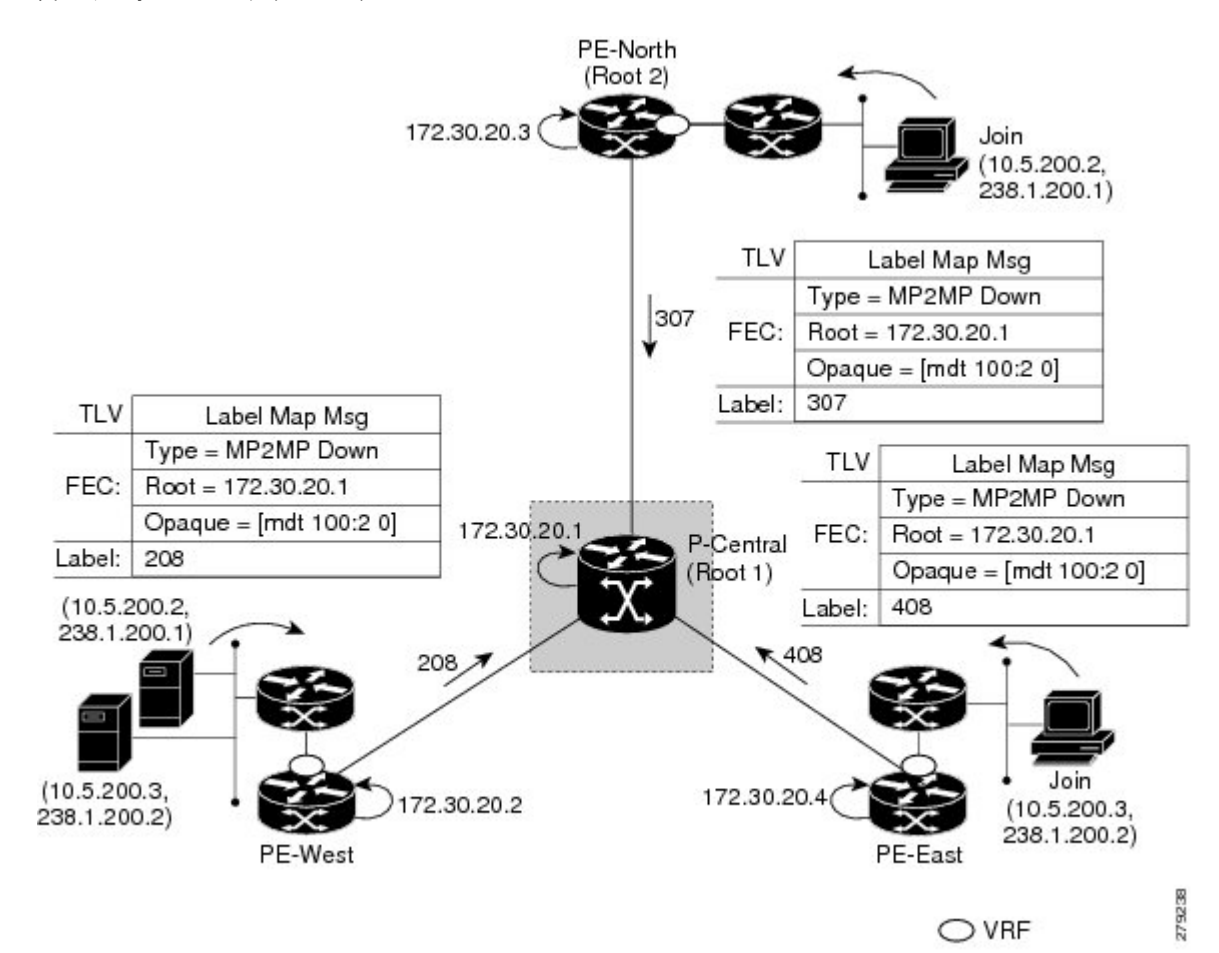

図 **<sup>4</sup> :** デフォルト **MDT** ダウンストリーム:ルート **<sup>1</sup>**

**7**

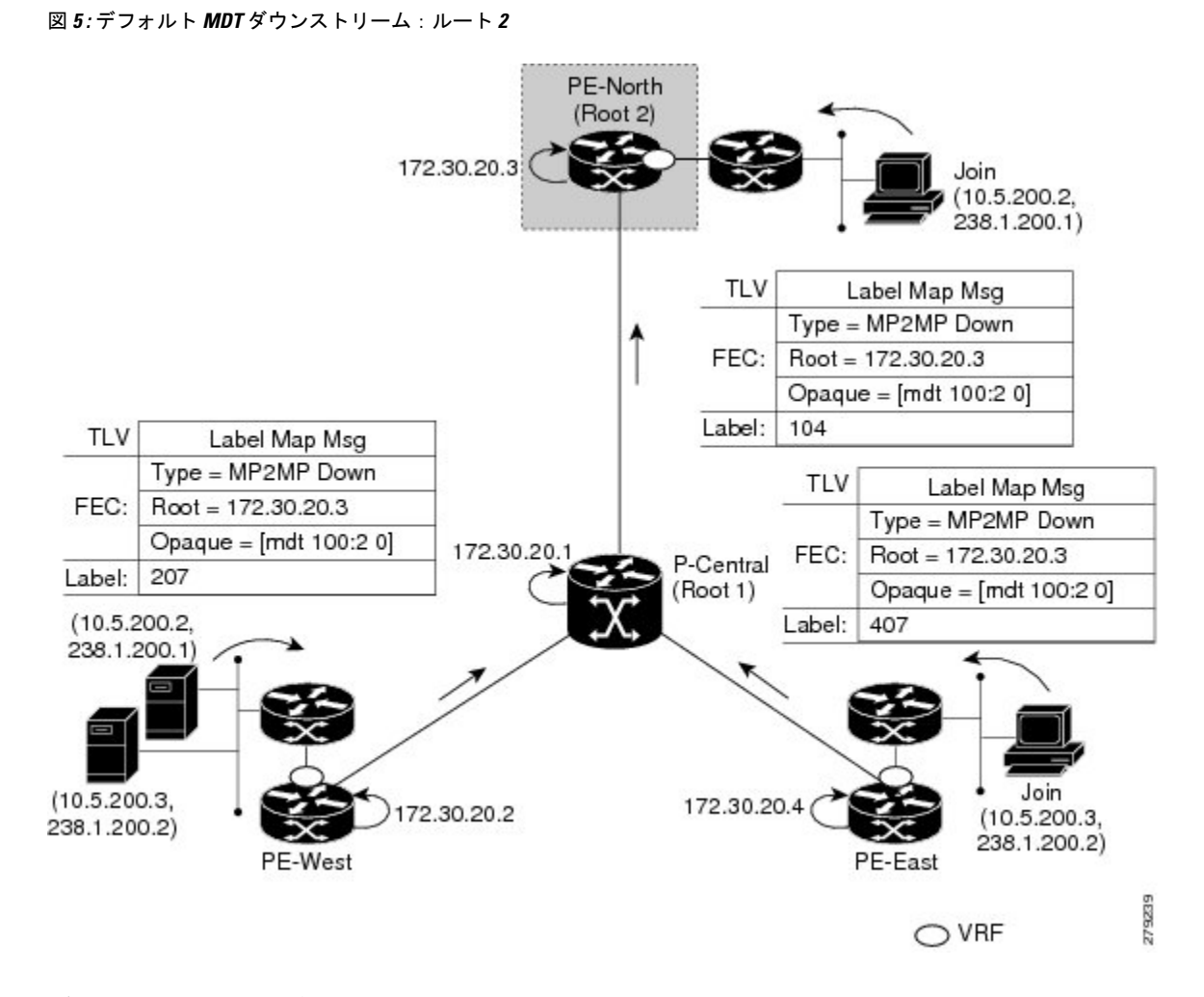

#### **LSP** アップストリームのデフォルト **MDT** の構築

図は、デフォルト MDT のアップストリーム LSP の構築内容を示しています。受信したダウン ストリームラベルごとに、対応するアップストリームラベルが送信されます。最初の図では、 P-Central は 3 つのアップストリームラベル (111、109、および 105) を各ダウンストリームの 直接接続されたネイバーに送信します(ダウンストリームはルートから離れています)。2 番 目の図に示されているように、直接接続されたダウンストリームネイバーは 1 つしかないた め、PE-North のプロセスは単一のアップストリームラベル (313) のみを送信することを除い て同じです。

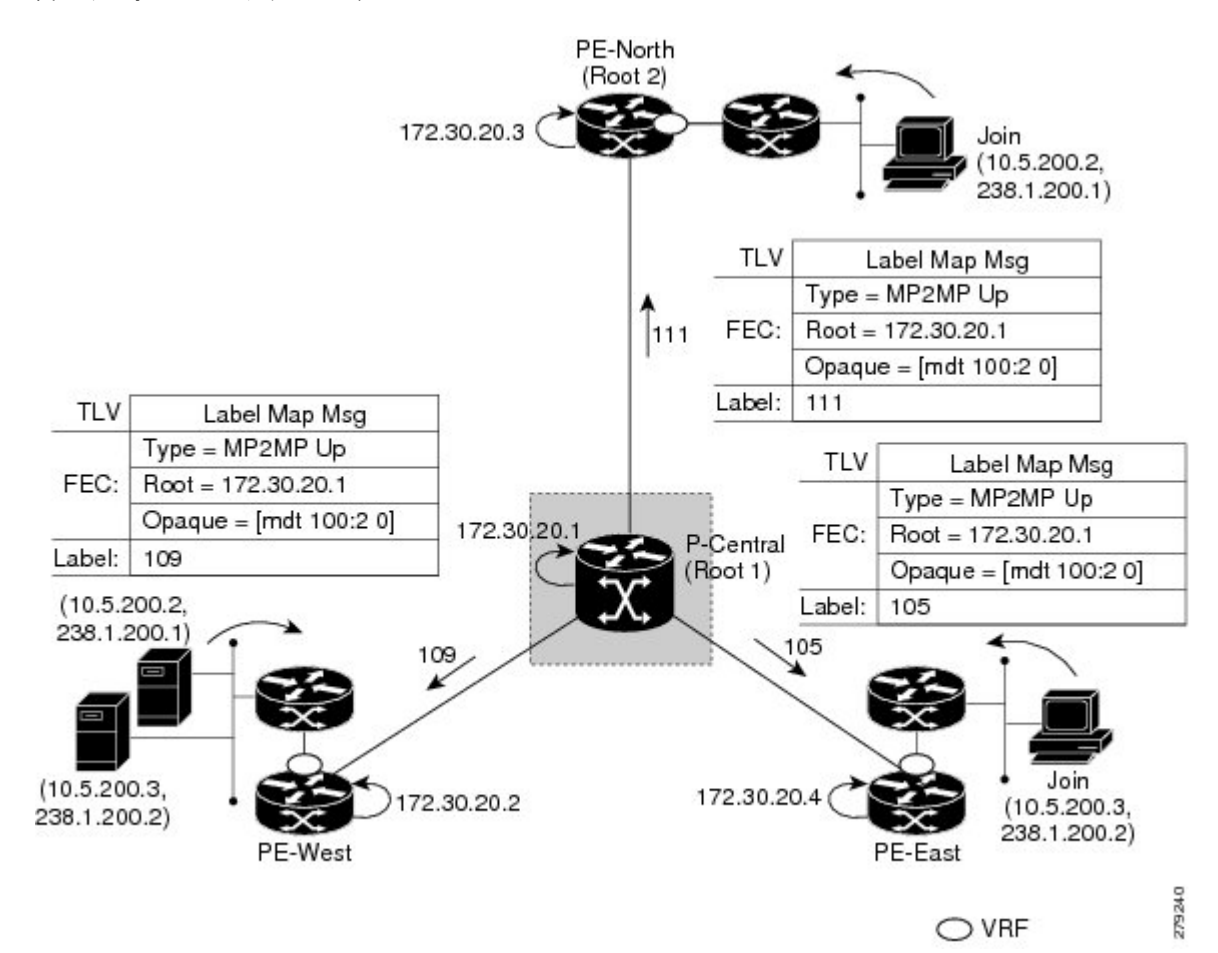

図 **6 :** デフォルト **MDT** アップストリーム:ルート **<sup>1</sup>**

**MLDP-Based MVPN**

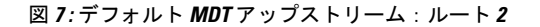

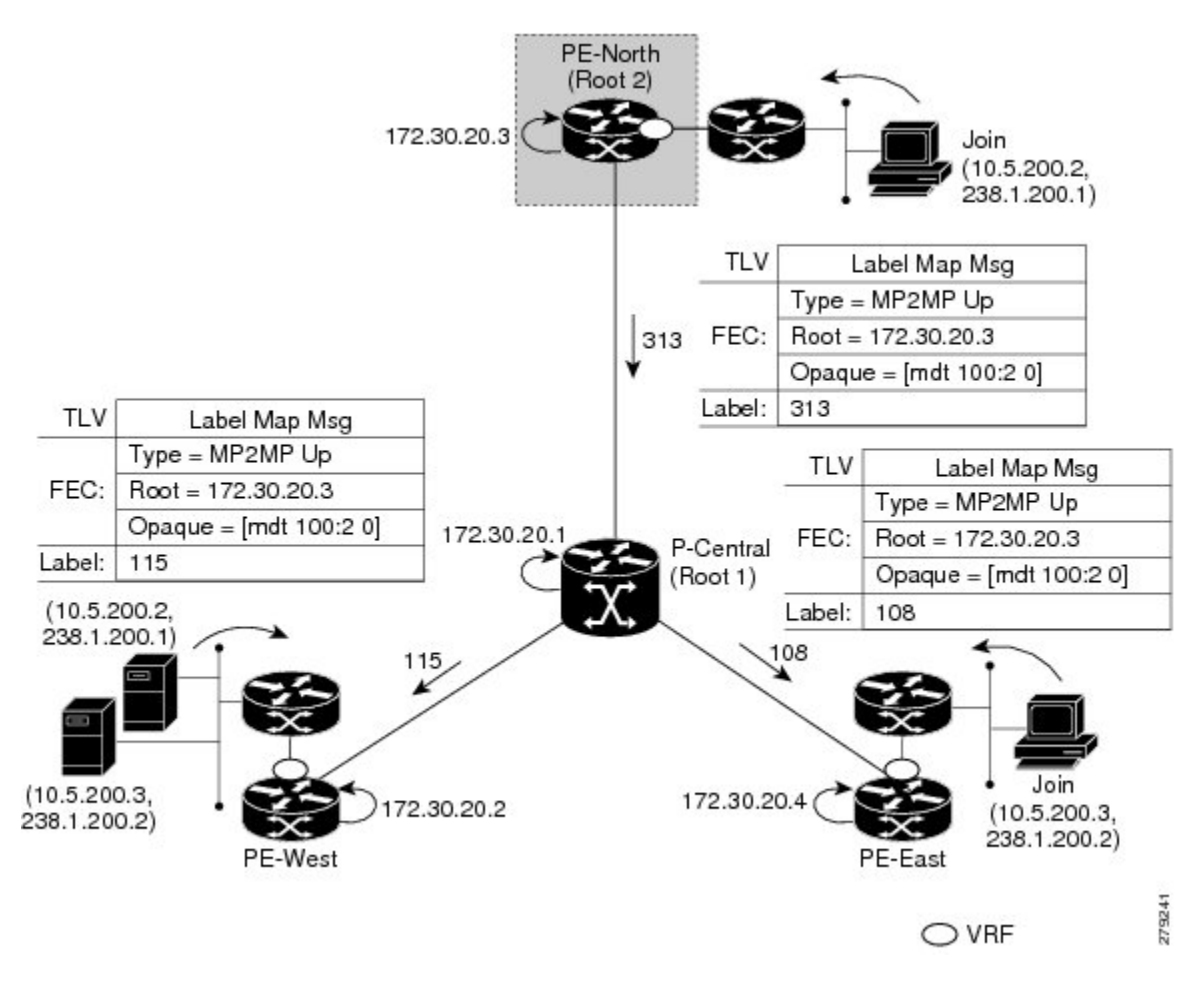

#### **VPN** マルチキャストステートの **PIM** オーバーレイシグナリング

VPN 内のマルチキャストステートのシグナリングは、PIM 経由で行われます。PIM セッショ ンはマルチポイント LSP 上で動作し、VPN マルチキャストフローが LSP にマッピングされる ため、オーバーレイシグナリングと呼ばれます。MVPNでは、PIMの動作は、基盤となるトン ネルテクノロジーに依存しません。MVPN ソリューションでは、PE デバイス間で PIM 隣接関 係が作成され、VRF 内のマルチキャストステートが PIM セッションを介して入力されます。 MLDP を使用する場合、PIM セッションは LSP-VIF インターフェイス上で実行されます。図 は、デフォルト MDT MP2MP LSP 上で実行される PIM シグナリングを示しています。MP2MP LSPへのアクセスはLSP-VIFを介して行われます。LSP-VIFを使用すると、LANインターフェ イスと同様に、ブランチの終端にあるすべてのリーフ PE デバイスを確認できます。図では、 PE-EastはダウンストリームラベルマッピングメッセージをルートであるP-Centralに送信し、 P-Central はアップストリーム ラベル マッピング メッセージを PE-West に送信しています。こ れらのメッセージにより、2 つのリーフ PE デバイス間に LSP が作成されます。その後、PIM セッションをLSPの上部でアクティブにして、(S、G)ステートと制御メッセージをPE-West とPE-East間でシグナリングできます。この場合、PE-EastがVRF内の(10.5.200.3、238.1.200.2) の Join TLV メッセージを受信し、mroute テーブルに挿入します。Join TLV メッセージは、PIM セッションを介して PE-West(BGP ネクストホップ 10.5.200.3)に送信され、VRF mroute テー ブルに入力されます。この手順は、mGRE トンネルを使用する場合の手順と同じです。

```
図 8 : LSP を介した PIM シグナリング
```
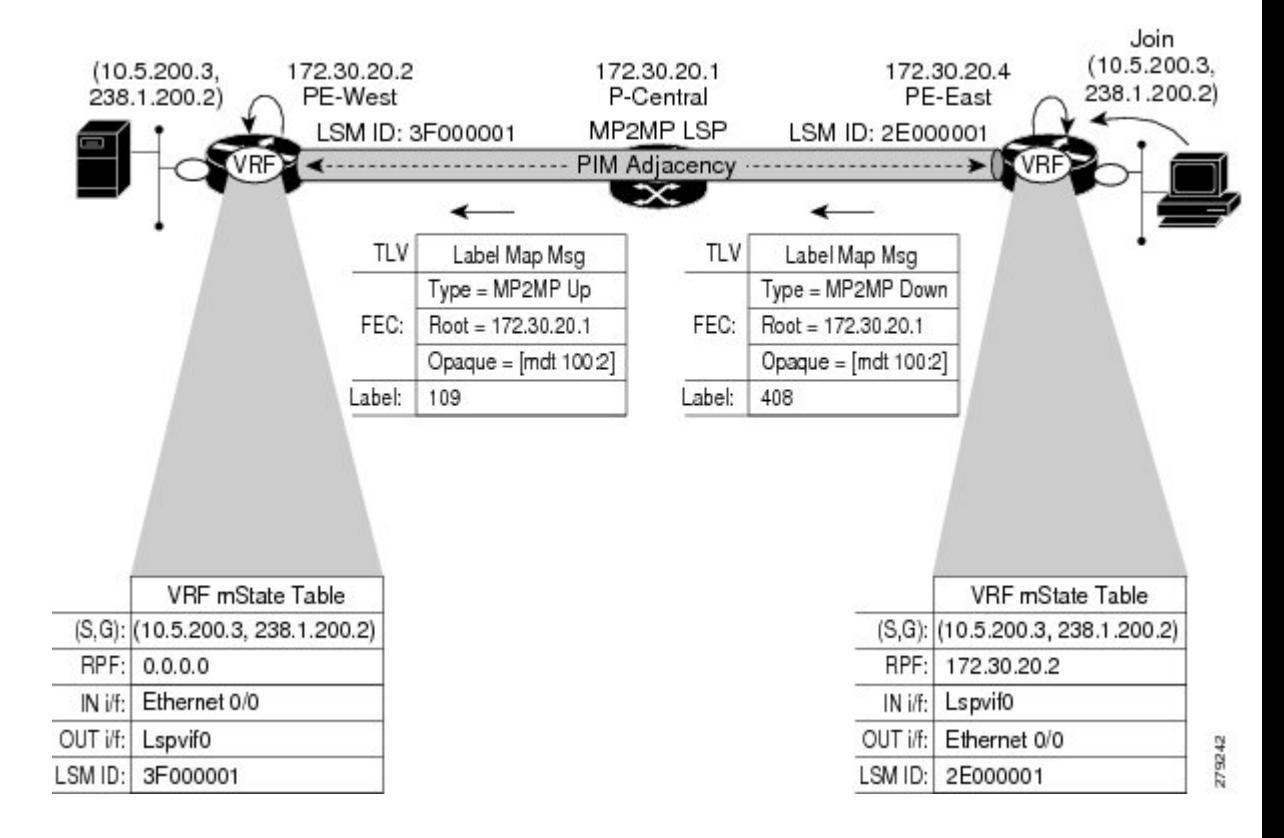

#### データ **MDT** のシナリオ

MVPN では、特定のしきい値を超えるトラフィックは、デフォルト MDT からデータ MDT に 移動できます。

図は、データ MDT のシナリオを示しています。データ MDT のシグナリングに使用される Opaque値は、VPNIDとMDT番号の2つのパラメータで構成されます。形式は (vpn-id、MDT# > 0)で、vpn-id は VPN を一意に識別する手動で設定された 7 バイトの番号です。2 番目のパ ラメータは、この VPN の一意のデータ MDT 番号で、ゼロより大きい数値です。

このシナリオでは、PE-North と PE-East の 2 つの受信者が PE-West の 2 つの送信元に関心を 持っています。送信元(10.5.200.3)がデフォルト MDT のしきい値を超えると、PE-West は、 新しいデータ MDT が作成されていることをすべての PE デバイスに通知する MDT Join TLV メッセージをデフォルト MDT MP2MP LSP 経由で発行します。

PE-East には VRF に該当する受信者がいるため、P2MP を使用してマルチポイント LSP を構築 し、ツリーのルートとなる PE-West に戻します。PE-North には 10.5.200.3 の受信者がいないた め、Join TLV メッセージをキャッシュするだけです。

図 **9 :** データ **MDT** のシナリオ

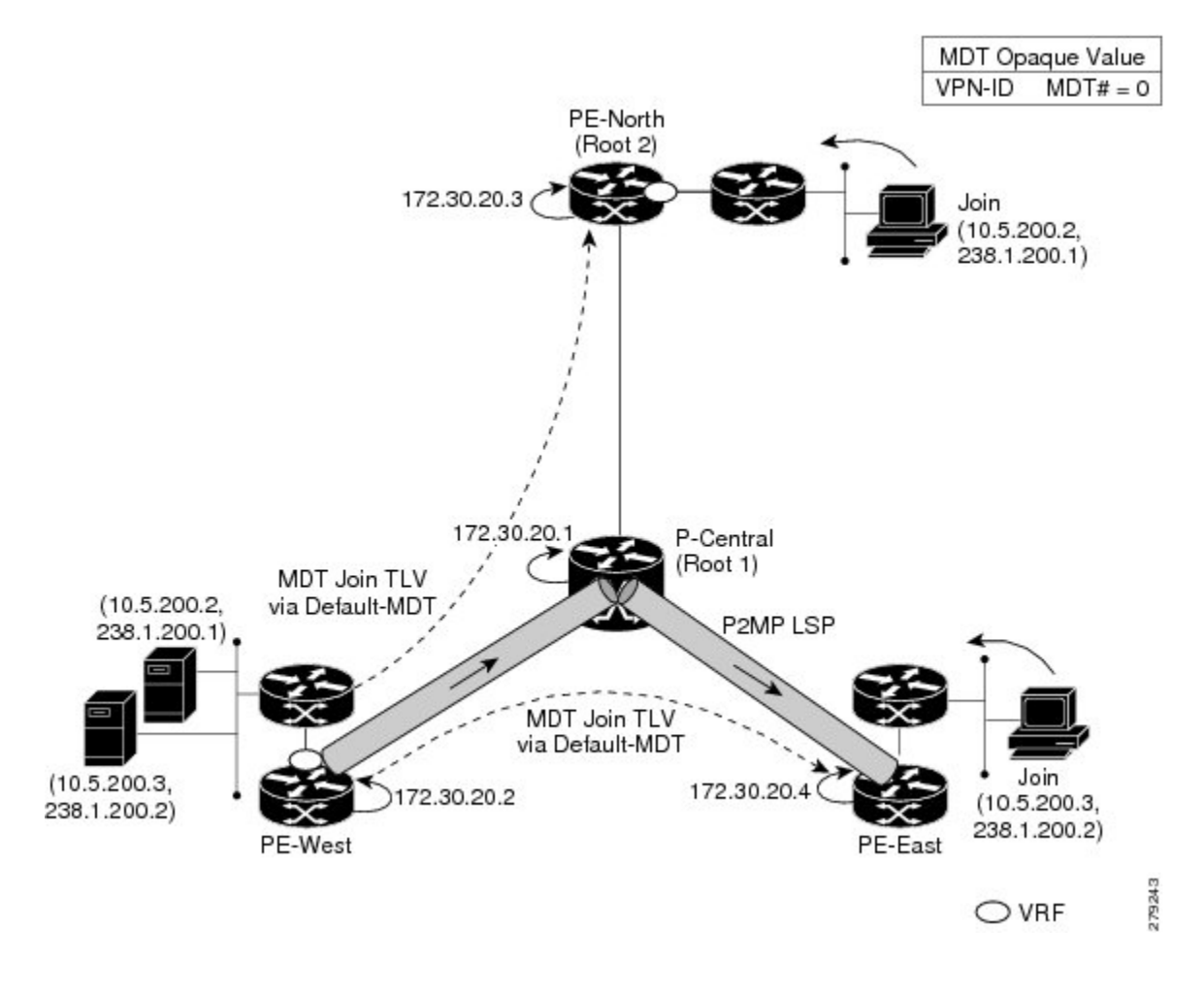

### **P2MP** および **MP2MP** ラベル スイッチド パス

MLDP は、MPLS コアにマルチキャスト ルーティング プロトコルが存在しなくても、MPLS ネットワーク内にマルチポイント ラベル スイッチ パス (MP LSP) を設定できるアプリケー ションです。MLDPでは、他のマルチキャストツリー構築プロトコルと相互に作用したり、そ れらのプロトコルに依存したりすることなく、P2MP または MP2MP LSP を構築できます。MP LSP およびユニキャスト IP ルーティングに LDP 拡張を使用すると、MLDP で MP LSP を設定 できます。設定できる MP LSP のタイプには、ポイントツーマルチポイント (P2MP) とマル チポイントツーマルチポイント(MP2MP)のタイプの LSP の 2 つがあります。

P2MPLSPを使用すると、1つのルート(入力ノード)からのトラフィックを複数のリーフ(出 力ノード)に配信できます。ここで、各 P2MP ツリーは 2 タプル(ルート ノード アドレス、 P2MP LSP 識別子)で一意に識別されます。P2MP LSP は、1つのルートノード、0個以上の中 継ノード、および1つ以上のリーフノードで構成されます。ここで通常、ルートノードとリー フ ノードは PE であり、中継ノードは P ルータです。P2MP LSP の設定はレシーバから起動さ れ、MLDP P2MP FEC を使用してシグナリングされます。ここで、LSP 識別子は MP Opaque Value 要素で表されます。MP Opaque Value は、入力 LSR とリーフ LSR が認識している情報を

伝送しますが、中継 LSR で解釈する必要はありません。特定の入力ノードをルートとする、 それぞれ独自の識別子を持つ MP LSP が複数存在する可能性があります。

MP2MP LSP を使用すると、複数の入力ノードからのトラフィックを複数の出力ノードに配信 できます。ここで、MP2MPツリーは2タプル(ルートノードアドレス、MP2MPLSP識別子) で一意に識別されます。MP2MP LSP の場合は、入力ノードから送信されたパケットを、送信 ノードを除くすべての出力ノードが受信します。

MP2MP LSP は P2MP LSP と同様ですが、各リーフ ノードが入力ノードと出力ノードの両方と して機能します。MP2MP LSPを構築するには、ダウンストリームパスとアップストリームパ スを次のように設定できます。

- ダウンストリームパスは、通常の P2MP LSP のように設定します。
- アップストリーム パスは、アップストリーム ルータに向けられた P2P LSP のように設定 しますが、ダウンストリームラベルをダウンストリームP2MPLSPから継承するようにし ます。

プレフィックスごとに 1 つの P2MP MDT ツリーを設定することを推奨します。たとえば、500 のマルチキャストルートが必要な場合は、少なくとも 500 の P2MP MDT ツリーを設定する必 要があります。 (注)

### **MLDP** ベースの **MVPN** のパケットフロー

着信するパケットごとに、MPLSは複数の外側ラベルを作成します。ソースネットワークから のパケットは、レシーバ ネットワークへのパス上で複製されます。CE1 ルータは、ネイティ ブの IP マルチキャスト トラフィックを送信します。PE1 ルータは着信マルチキャスト パケッ トにラベルを付加し、MPLSコアネットワークへのラベル付きパケットを複製します。パケッ トは、コアルータ(P)に到達すると、MP2MPのデフォルトMDTまたはP2MPのデータMDT に対応する適切なラベル付きで複製され、すべての出力 PE に送信されます。パケットが出力 PEに到達すると、ラベルが削除され、IPマルチキャストパケットはVRFインターフェイスに 複製されます。

## **MLDP** ベースの **MVPN** の実現

MLDP によって構築されたラベルスイッチパス(LSP)は、アプリケーションの要件や性質に 応じて、次のように使用できます。

- インバンド シグナリングを使用したグローバル テーブル中継マルチキャスト用の P2MP LSP。
- MI-PMSI(Multidirectional Inclusive Provider Multicast Service Instance)に基づいた MVPN 用 の P2MP/MP2MP LSP(Rosen ドラフト)。
- MS-PMSI (Multidirectional Selective Provider Multicast Service Instance) に基づいた MVPN 用の P2MP/MP2MP LSP(パーティション化 E-LAN)。

デバイスでは、MLDP の実装のための次の重要な機能が実行されます。

- **1.** VRF マルチキャスト IP パケットの GRE/ラベルによるカプセル化、およびコアインター フェイスへの複製(インポジションノード)。
- **2.** マルチキャストラベルパケットの異なるラベルによる別のインターフェイスへの複製(中 間ノード)。
- **3.** ラベル パケットのカプセル化解除、および VRF インターフェイスへの複製(ディスポジ ション ノード)。

# **MVPN MLDP** パーティション **MDT** の概要

MVPN を使用すると、サービスプロバイダは MPLS VPN 環境でマルチキャストトラフィック を設定およびサポートできます。このタイプでは、個々のVPNルーティングおよび転送(VRF) インスタンスでのマルチキャストパケットのルーティングおよび転送がサポートされ、サービ ス プロバイダーのバックボーン全体にわたって VPN マルチキャスト パケットを転送するため のメカニズムも提供されます。MLDP の場合は、通常のラベル スイッチ パス転送が使用され るため、コアが PIM プロトコルを実行する必要はありません。このシナリオでは、c パケット は MPLS ラベル内にカプセル化され、MPLS ラベルスイッチパス (LSP) に基づいて転送され ます。

MVPNMLDPサービスにより、送信元と受信側が異なるサイトに配置されたProtocolIndependent Multicast(PIM)ドメインを構築できます。

複数の分散したサイトがあるカスタマーにレイヤ 3 マルチキャスト サービスを提供する場合 は、サービス プロバイダーはプロバイダー ネットワーク経由でカスタマーのマルチキャスト トラフィックを伝送するセキュアかつスケーラブルなメカニズムを求めます。マルチキャスト VPN(MVPN)は、BGP/MPLS VPN のようなネイティブ マルチキャスト テクノロジーを使用 して共有サービス プロバイダー バックボーンを介して、このようなサービスを提供します。

MVPNは、マルチキャストドメイン(MD)の概念を採用するときにMPLSVPNテクノロジー をエミュレートします。その際、プロバイダー エッジ (PE) ルータは、同一カスタマー VPN に接続している他の PE ルータとの仮想 PIM ネイバー接続を確立します。これらの PE ルータ はプロバイダー ネットワーク上のセキュアな仮想マルチキャスト ドメインを形成します。マ ルチキャスト トラフィックは、専用プロバイダー ネットワークを通過しているかのように、 サイト間をコア ネットワーク上で伝送されます。

VPN ルーティングおよび転送(VRF)インスタンスごとに個別のマルチキャスト ルーティン グおよび転送テーブルが保持され、トラフィックは、サービスプロバイダーのバックボーン全 体にわたって VPN トンネル経由で送信されます。

Rosen MVPN MLDP ソリューションでは、コントロールプレーンとデータトラフィックを伝送 するために、マルチポイントツーマルチポイント(MP2MP)のデフォルトMDTが設定されま す。このソリューションの欠点は、MVPN の一部であるすべての PE ルータがこのデフォルト MDT ツリーに参加する必要があることです。MVPN のすべての PE ルータ間に MP2MP ツリー を設定することは、各 PE をルートとする N 個の P2MP ツリーを作成することと同じです(N は PE ルータの数)。Inter-AS(オプション A)ソリューションでは、全 AS 上のすべての PE

ルータがデフォルト MDT に参加する必要があるため、この問題は悪化します。このソリュー ションのもう 1 つの欠点は、デフォルト MDT を介して送信されたパケットが、必要ない場合 でもすべての PE ルータに到達することです。

パーティション MDT アプローチでは、特定の入力 PE からのトラフィック要求を受信する出 力 PE ルータだけが、その入力 PEで設定された PMSI に参加します。これにより、ネットワー ク内の入力 PE ルータの数が少なくなり、コア内のツリーの数が制限されます。

# サポートされる **MLDP** プロファイル

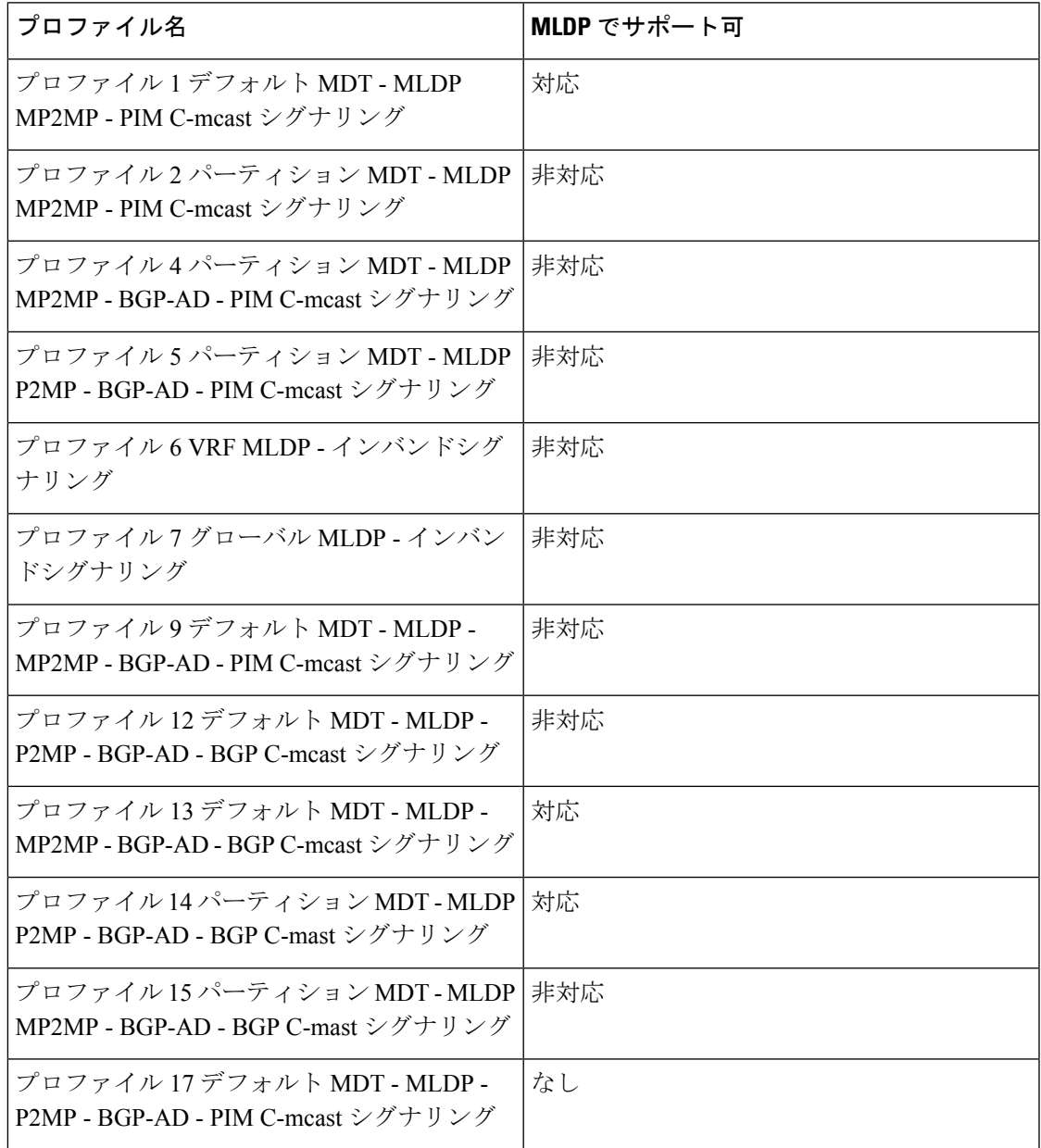

# **MLDP** ベースの **MVPN** の設定方法

## **MLDP** の初期設定の設定

MLDP の初期設定を設定するには、次の作業を実行します。

#### 手順の概要

- **1. enable**
- **2. configure terminal**
- **3. mpls mldp logging notifications**
- **4. end**

#### 手順の詳細

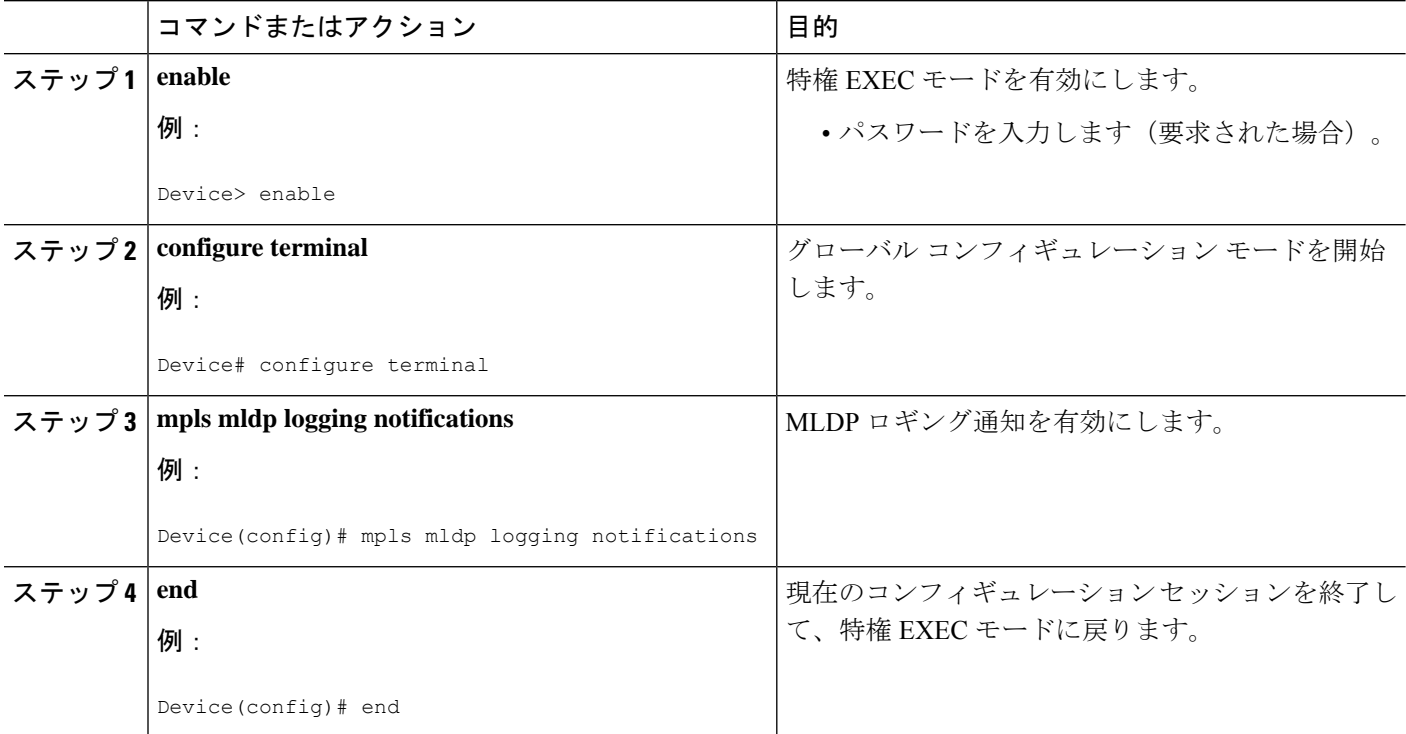

## **MLDP** ベースの **MVPN** の設定

MLDP ベースの MVPN を設定するには、次の作業を実行します。

#### 手順の概要

- **1. enable**
- **2. configure terminal**
- **3. ip multicast-routing**
- **4. ip multicast-routing vrf** *vrf-name*
- **5. vrf definition** *vrf-name*
- **6. rd** *route-distinguisher*
- **7. vpn id** *oui* **:** *vpn-index*
- **8. address family ipv4**
- **9. mdt preference** { **mldp** | **pim** }
- **10. mdt default mpls mldp** *group-address*
- **11. mdt data mpls mldp** *number-of-data-mdt*
- **12. mdt data threshold** *kb/s* **list** *access-list*
- **13. route target export** *route-target-ext-community*
- **14. route target import** *route-target-ext-community*
- **15. end**

#### 手順の詳細

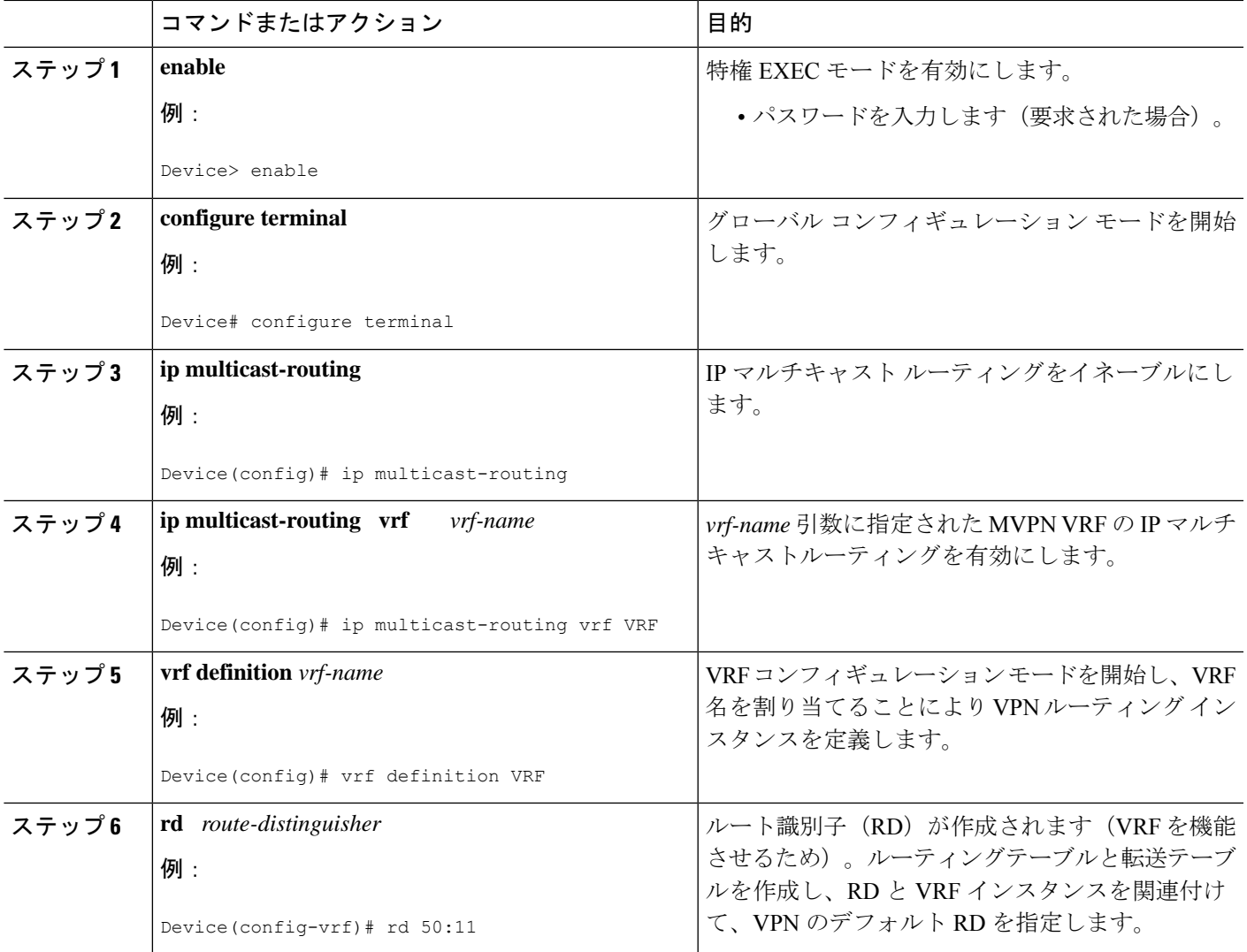

I

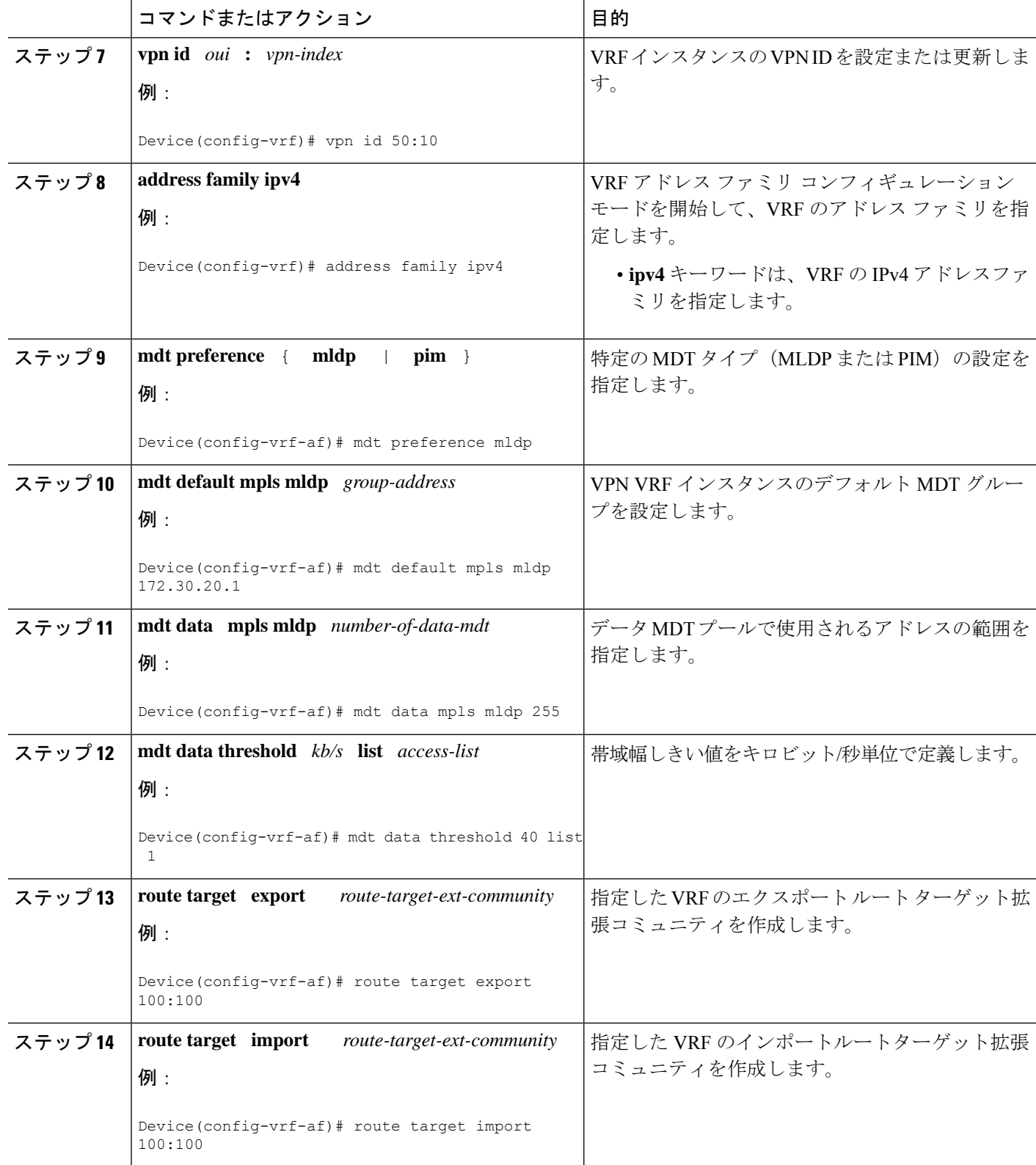

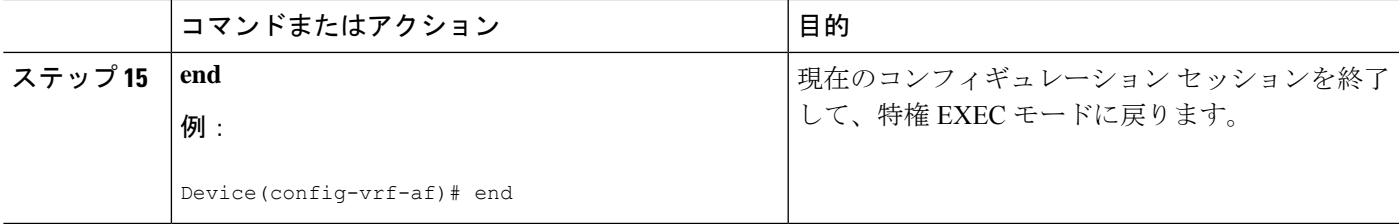

### **MLDP** ベースの **MVPN** に関する設定の確認

MLDP ベースの MVPN の設定を確認するには、特権 EXEC モードで次の作業を実行します。

#### 手順の概要

- **1.** show mpls mldp database
- **2. show ip pim neighbor** [**vrf** *vrf-name*] **neighbor** [*interface-type interface-number*]
- **3. show ip mroute** [**vrf** *vrf-name*] [[**active** [*kbps*] [**interface** *type number*] |**bidirectional**| **count** [**terse**] | **dense** | **interface** *type number* | **proxy** | **pruned** | **sparse** | **ssm** | **static** | **summary**] | [*group-address* [*source-address*]] [**count** [**terse**] | **interface** *type number* | **proxy** | **pruned** | **summary**] | [*source-address group-address*] [**count** [**terse**] | **interface** *type number* | **proxy** | **pruned** | **summary**] | [*group-address*] **active** [*kbps*] [**interface** *type number* | **verbose**]]
- **4. show mpls forwarding-table** [*network* {*mask* | *length*} | **labels** *label* [**-** *label*] | **interface** *interface* | **next-hop** *address* | **lsp-tunnel** [*tunnel-id*]] [**vrf** *vrf-name*] [**detail**]

#### 手順の詳細

#### ステップ **1** show mpls mldp database

MLDP データベースの情報を表示するには、**show mpls mldp database** コマンドを入力します。FEC 復号さ れた FEC の Opaque 値、および関連付けられたレプリケーション クライアントが表示されます。

例:

```
Device# show mpls mldp database
 * For interface indicates MLDP recursive forwarding is enabled
 * For RPF-ID indicates wildcard value
 > Indicates it is a Primary MLDP MDT Branch
LSM ID : CB (RNR LSM ID: CC) Type: MP2MP Uptime : 00:01:38
 FEC Root : 2.2.2.2 (we are the root)
 Opaque decoded : [mdt 3001:1 0]
 Opaque length : 11 bytes
 Opaque value : 02 000B 0030010000000100000000
                 : (this entry)
 Upstream client(s) :
   None
     Expires : N/A Path Set ID : D5
 Replication client(s):
> MDT (VRF vrf3001)
    Uptime : 00:01:38 Path Set ID : D6
     Interface : Lspvif101 RPF-ID : *
   33.33.33.33:0
     Uptime : 00:01:22 Path Set ID : D7
```
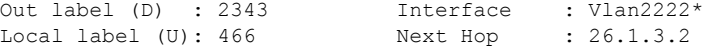

#### ステップ **2 show ip pim neighbor** [**vrf** *vrf-name*] **neighbor** [*interface-type interface-number*]

**show ip pim neighbor** コマンドを入力して、PIM 隣接関係の情報を表示します。

例:

```
Device# show ip pim vrf vrf3001 neighbor
PIM Neighbor Table
Mode: B - Bidir Capable, DR - Designated Router, N - Default DR Priority,
    P - Proxy Capable, S - State Refresh Capable, G - GenID Capable,
    L - DR Load-balancing Capable
Neighbor Interface Uptime/Expires Ver DR
Address Prio/Mode
192.168.1.2 Port-channel122.3001 3d19h/00:01:30 v2 1 / DR B S P G
5.5.5.5 Lspvif101 00:01:48/00:01:25 v2 1 / B S P G
7.7.7.7 Lspvif101 00:01:48/00:01:25 v2 1 / DR S P G
```
 $\lambda \neq y$   $\beta$  3 show ip mroute [vrf vrf-name] [[active [kbps] [interface type number] | bidirectional | count [terse] | dense | interface *type number* | **proxy** | **pruned** | **sparse** | **ssm** | **static** | **summary**] | [*group-address* [*source-address*]] [**count** [**terse**] | **interface** *type number* | **proxy** | **pruned** | **summary**] | [*source-address group-address*] [**count** [**terse**] | **interface** *type number* | **proxy** | **pruned** | **summary**] | [*group-address*] **active** [*kbps*] [**interface** *type number* | **verbose**]]

```
show ip mroute コマンドを入力して、マルチキャストルーティング(mroute)テーブルの内容を表示しま
す。
例:
Device# show ip mroute vrf vrf3001 225.1.1.1 30.22.1.10
IP Multicast Routing Table
Flags: D - Dense, S - Sparse, B - Bidir Group, s - SSM Group, C - Connected,
      L - Local, P - Pruned, R - RP-bit set, F - Register flag,
      T - SPT-bit set, J - Join SPT, M - MSDP created entry, E - Extranet,
      X - Proxy Join Timer Running, A - Candidate for MSDP Advertisement,
      U - URD, I - Received Source Specific Host Report,
      Z - Multicast Tunnel, z - MDT-data group sender,
      Y - Joined MDT-data group, y - Sending to MDT-data group,
      G - Received BGP C-Mroute, g - Sent BGP C-Mroute,
      N - Received BGP Shared-Tree Prune, n - BGP C-Mroute suppressed,
      Q - Received BGP S-A Route, q - Sent BGP S-A Route,
      V - RD & Vector, v - Vector, p - PIM Joins on route,
      x - VxLAN group, c - PFP-SA cache created entry,
         - determined by Assert, # - iif-starg configured on rpf intf,
      e - encap-helper tunnel flag
Outgoing interface flags: H - Hardware switched, A - Assert winner, p - PIM Join
Timers: Uptime/Expires
Interface state: Interface, Next-Hop or VCD, State/Mode
(30.22.1.10, 225.1.1.1), 00:31:08/00:02:14, flags: JTY
 Incoming interface: Lspvif101, RPF nbr 2.2.2.2, MDT: [2, 2.2.2.2]/00:02:51
 Outgoing interface list:
   Vlan3001, Forward/Sparse, 00:31:08/00:02:35
```
ステップ4 show mpls forwarding-table [network {mask | length} | labels label [- label] | interface interface | next-hop address | **lsp-tunnel** [*tunnel-id*]] [**vrf** *vrf-name*] [**detail**]

**show mpls forwarding-table** コマンドを入力して、MPLS ラベル転送情報ベース(LFIB)の内容を表示しま す。 例: Device# **show mpls forwarding-table vrf vrf3001** Local Outgoing Prefix Bytes Label Outgoing Next Hop Label Label or Tunnel Id Switched interface 150 No Label 192.168.1.0/24[V] 0 aggregate/vrf3001 356 No Label 30.1.30.2/32[V] 0 Po122.3001 192.168.1.2 357 No Label 30.1.30.1/32[V] 0 Po122.3001 192.168.1.2 358 No Label 30.22.1.0/24[V] 0 Po122.3001 192.168.1.2 466 [T] No Label [mdt 3001:1 0][V] \ 65660 aggregate/vrf3001 [T] Forwarding through a LSP tunnel. View additional labelling info with the 'detail' option

## **MLDP** ベースの **MVPN** の設定例

### 例:**MLDP** ベースの **MVPN** の初期展開

MLDP ベースの MVPN の初期展開では、デフォルトの MDT と 1 つ以上のデータ MDT の設定 を行います。

### デフォルト **MDT** の設定

次に、MLDP ベースの MVPN のデフォルト MDT を設定する例を示します。この設定は、図に 示されているトポロジ例に基づいています。

図 **10 :** デフォルト **MDT** の例

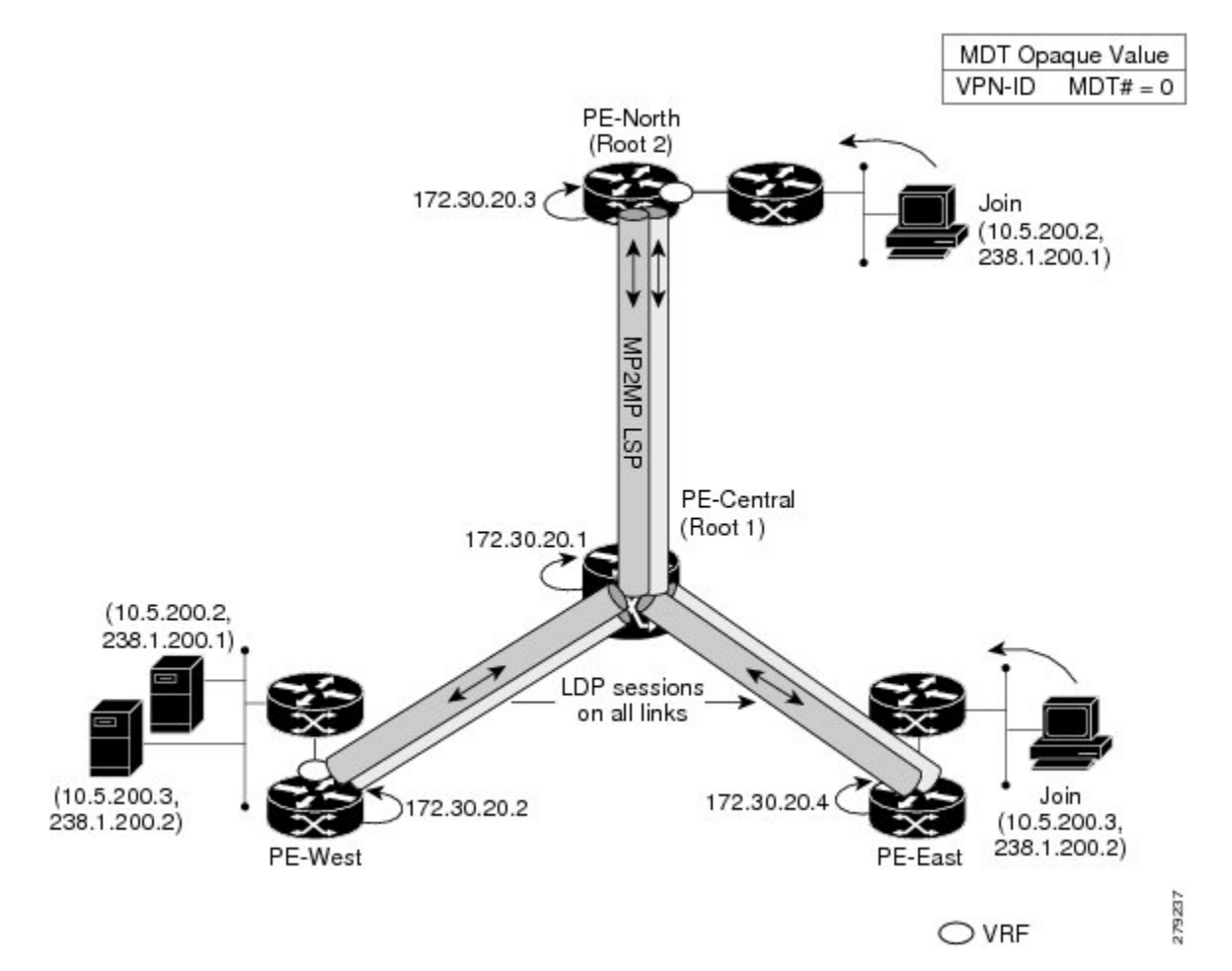

この設定は、同じ VPN ID に参加するすべての PE デバイスで一貫しています。**vpn id 100:2** コ マンドは、mGRE トランスポート方式で使用される MDT グループアドレスを置き換えます。 冗長性を提供するために、P-Central と PE-North をルートとする 2 つのデフォルト MDT ツリー が静的に設定されます。デフォルト MDT が特定の PE デバイスで使用する MP2MP ツリーの 選択は、内部ゲートウェイプロトコル (IGP) メトリックによって決まります。MP2MP LSP は、デフォルト MDT に対して暗黙的です。

```
ip pim mpls source Loopback0
ip multicast-routing
ip multicast-routing vrf VRF
!
ip vrf VRF
rd 100:2
vpn id 100:2
route-target export 200:2
route-target import 200:2
mdt default mpls mldp 172.30.20.1 (P-Central)
mdt default mpls mldp 172.30.20.3 (PE-North)
```
#### **PIM** 隣接関係

PIM は、通常のトンネルインターフェイスであるかのように LSP-VIF 上で動作します。つま り、PIM hello メッセージが LSP-VIF を介して交換され、デフォルト MDT を介して PIM 隣接 関係が確立されます。このセクションの出力例には、PE-East の VRF にある 3 つの PIM 隣接関 係が表示されています。ここに記載されているのは、LSP-VIF インターフェイス 101 経由で MP2MP LSP を介した PE-West および PE-North への隣接関係です。

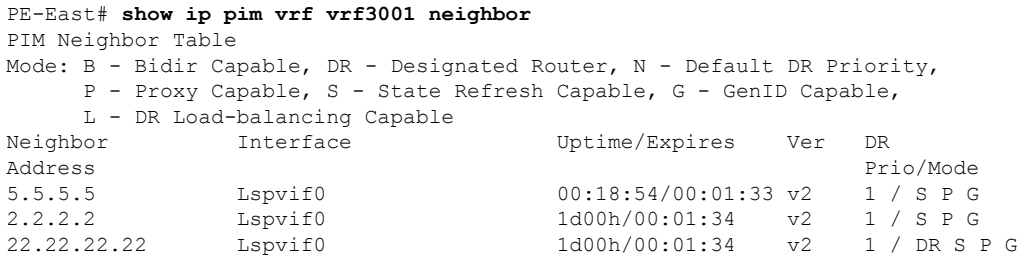

**show ip mroute** コマンドの出力には、VRF の(S、G)エントリも表示されます。ストリーム 225.1.1.1 には、LSP-VIF インターフェイス 101 のリバース パス フォワーディング(RPF)イン ターフェイスと、ネイバー 2.2.2.2(PE-West)があります。

```
PE-East# show ip mroute vrf vrf3001 225.1.1.1 30.22.1.10
IP Multicast Routing Table
Flags: D - Dense, S - Sparse, B - Bidir Group, s - SSM Group, C - Connected,
       L - Local, P - Pruned, R - RP-bit set, F - Register flag,
       T - SPT-bit set, J - Join SPT, M - MSDP created entry, E - Extranet,
      X - Proxy Join Timer Running, A - Candidate for MSDP Advertisement,
      U - URD, I - Received Source Specific Host Report,
       Z - Multicast Tunnel, z - MDT-data group sender,
       Y - Joined MDT-data group, y - Sending to MDT-data group,
      G - Received BGP C-Mroute, g - Sent BGP C-Mroute,
      N - Received BGP Shared-Tree Prune, n - BGP C-Mroute suppressed,
       Q - Received BGP S-A Route, q - Sent BGP S-A Route,
       V - RD & Vector, v - Vector, p - PIM Joins on route,
       x - VxLAN group, c - PFP-SA cache created entry,
       * - determined by Assert, * - iif-starg configured on rpf intf,
       e - encap-helper tunnel flag
Outgoing interface flags: H - Hardware switched, A - Assert winner, p - PIM Join
Timers: Uptime/Expires
Interface state: Interface, Next-Hop or VCD, State/Mode
(30.22.1.10, 225.1.1.1), 00:31:08/00:02:14, flags: JTY
  Incoming interface: Lspvif101, RPF nbr 2.2.2.2, MDT: [2, 2.2.2.2]/00:02:51
  Outgoing interface list:
   Vlan3001, Forward/Sparse, 00:31:08/00:02:35
```
#### **MLDP** データベースエントリ:**PE-East**

このセクションの出力例には、PE-East のデフォルト MDT をサポートする MP2MP ツリーの データベースエントリが表示されています。データベースは Opaque 値 MDT 3001:1 で検索さ れ、2 つの MP2MP ツリー(ルートごとに 1 つ)の情報が返されます。両方のツリーのシステ ム ID は異なり、同じ Opaque 値 ([[mdt 3001:1 1]) が使用されますが、ルートが異なります。 エントリ 3E0 は、それがプライマリ MP2MP ツリーであることを示しているため、PE-East は

このLSP上のすべての送信元マルチキャストトラフィックを送信し、21Cがバックアップルー トになります。インターフェイス LSP-VIF インターフェイス 101 は、両方の MP2MP LSP を表 します。ローカルラベル(D)は、PE-East によってこのツリーに割り当てられたダウンスト リームラベルです。つまり、ルートからのトラフィックは、プライマリツリーまたはバック アップツリーのいずれかで受信されます。アウトラベル(U)は、PE-Eastがトラフィックをツ リー、ルートへのアップストリームに送信するために使用するラベルです(プライマリツリー の場合は 361、バックアップツリーの場合は 363)。ラベルはどちらも P-Central から受信して います。

```
PE-East# show mpls mldp database opaque_type mdt 3001:1
LSM ID : 3E0 Type: P2MP Uptime : 00:34:24
 FEC Root : 2.2.2.2
 Opaque decoded : [mdt 3001:1 1]
 Opaque length : 11 bytes
 Opaque value : 02 000B 0030010000000100000001
 Upstream client(s) :
   33.33.33.33:0 [Active]
     Expires : Never Path Set ID : 1CO
     Out Label (U) : None Interface : Port-channel23*
     Local Label (D): 361 Next Hop : 104.2.3.2
 Replication client(s):
   MDT (VRF vrf3001)<br>Uptime : 00:34:24
     Uptime : 00:34:24 Path Set ID : None
     Interface : Lspvif101 RPF-ID : *
LSM ID : 21C Type: P2MP Uptime : 00:34:16
 FEC Root : 2.2.2.2<br>Opaque decoded : [mdt 300
                 : [mdt 3001:1 2]
 Opaque length : 11 bytes
 Opaque value : 02 000B 0030010000000100000002
 Upstream client(s) :
   33.33.33.33:0 [Active]
     Expires : Never Path Set ID : 17D
     Out Label (U) : None Interface : Port-channel23*
     Local Label (D): 363 Next Hop : 104.2.3.2
 Replication client(s):
   MDT (VRF vrf3001)<br>Uptime : 00:34:16
     Uptime : 00:34:16 Path Set ID : None
     Interface : Lspvif101 RPF-ID : *
```
#### ラベル転送エントリ:**P-Central**(ルート **1**)

このセクションの出力例には、P-CentralであるプライマリMP2MPLSPのVRF(MDT3001:1) MLDP データベースエントリ 7035A が表示されています。ローカルデバイス P-Central がルー トであるため、アップストリームピア ID はなく、ローカルに割り当てられているラベルはあ りません。ただし、3 つの PE デバイス(PE-North、PE-West、および PE-East)を表す 3 つの レプリケーションクライアントがあります。これらのレプリケーションクライアントは、P2MP LSPのダウンストリームノードです。これらのクライアントは、マルチポイント複製トラフィッ クを受信します。

ルートの観点から見たレプリケーションエントリには、次の 2 つのタイプのラベルがありま す。

• アウトラベル (D): これらは、ルートへのダウンストリームであるリモートピアから受 信したラベルです(トラフィックフローはルートからダウンストリームになります)。

•ローカルラベル(U):これらは、P-Central からネイバーに提供されるラベルで、アップ ストリームラベル(ルートにトラフィックを送信)として使用されます。ローカルラベル はすべて、P-Centralで使用するように設定した100の範囲内で始まるため簡単に識別でき ます。P-Central は、タイプが MP2MP Down の FEC を受信すると、ローカルラベルを送信 します。

レプリケーションエントリで送受信されたラベルから、ラベル転送情報ベース (LFIB) が作成 されます。LFIB には、アップストリームパスごとに 1 つのエントリと、ダウンストリームパ スごとに1つのエントリがあります。この場合、P-Centralがルートであるため、対応するダウ ンストリームラベルとマージされたアップストリームエントリのみが LFIB にあります。たと えば、ラベル 105 は、送信元トラフィックをアップストリームに送信するために PE-East に送 信されるラベル P-Central です。PE-East から受信したトラフィックは、ダウンストリームラベ ル 307 を使用して PE-West に、ラベル 208 を使用して PE-North に複製されます。

P-Central# **show mpls mldp database opaque\_type mdt 3001:1**

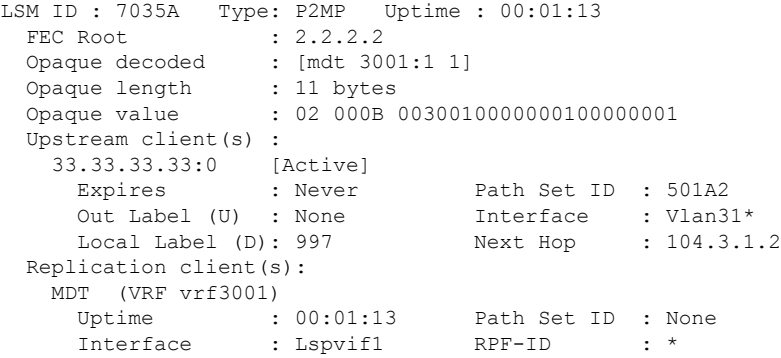

このセクションの出力例には、PE-North(バックアップルート)をルートとする P2MP LSP の P-Centralのエントリが表示されています。このツリーでは、P-Centralはツリーのブランチであ り、ルートではありません。そのため、注意すべき点がいくつかあります。

- アップストリームピア ID は PE-North であるため、P-Central は PE-North へのダウンスト リーム方向にラベル915を割り当てています。PE-Northはその後アップストリームラベル で応答しています。
- PE-East と PE-West を表す 2 つのレプリケーションエントリが表示されます。
- マージされた LFIB には次の 3 つのエントリが表示されます。
	- •ルート2 (PE-North) からトラフィックを受信する 1 つのダウンストリームエントリ (ラベル915)。トラフィックは、PE-WestおよびPE-Eastのアウトラベルを使用して さらにダウンストリームに転送されます。
	- リーフからトラフィックを受信し、アウトラベルを使用してダウンストリームまたは アップストリームに転送する 2 つのアップストリームエントリ。

Central\_P# **show mpls mldp database opaque\_type mdt 3001:1** LSM ID : 3024C (RNR LSM ID: 1026F) Type: MP2MP Uptime : 2w3d FEC Root : 2.2.2.2

```
Opaque decoded : [mdt 3001:1 0]<br>Opaque length : 11 bytes
Opaque length
Opaque value : 02 000B 0030010000000100000000
RNR active LSP : 101F6 (root: 22.22.22.22)
Upstream client(s) :
33.33.33.33:0 [Active]
Expires : Never Path Set ID : D0157
Out Label (U) : 4069 Interface : Port-channel31*<br>
Local Label (D) : 915 Next Hop : 104.3.1.2
Local Label (D) : 915
Replication client(s) :
> MDT (VRF vrf3001)
Uptime : 2w3d Path Set ID : F0036
Interface : Lspvif1 RPF-ID : *
7.7.7.7:0
Uptime : 1d20h Path Set ID : B01ED<br>Out label (D) : 25 Interface : Port-
Out label (D) : 25 Interface : Port-channel71.1*<br>
Local label (U) : 941 Next Hop : 104.71.1.1
Local label (U) : 941 Next Hop
LSM ID : 101F6 (RNR LSM ID: 1026F) Type: MP2MP Uptime : 21:17:45
FEC Root : 22.22.22.22 (we are the root)
% Opaque decoded : [mdt 3001:1 0]<br>
Opaque length : 11 bytes
Opaque length
Opaque value : 02 000B 0030010000000100000000
                 : (this entry)
Candidate RNR ID(s) : 3024C
Upstream client(s) :
None
Expires : N/A Path Set ID : F007B
Replication client(s) :
> MDT (VRF vrf3001)
Uptime : 20:51:46 Path Set ID : C001F
Interface : Lspvif1 RPF-ID : *
7.7.7.7:0
Uptime : 20:51:43 Path Set ID : C0020
Out label (D) : 44 Interface : Port-channel71.1*
Local label (U) : 1191 Next Hop : 104.71.1.1
33.33.33.33:0
Uptime : 00:00:34 Path Set ID : 100049
Out label (D) : 3109 Interface : Port-channel31*
Local label (U) : 1340 Next Hop : 104.3.1.2
```
### データ **MDT** の設定

次に、MLDP ベースの MVPN のデータ MDT を設定する例を示します。この設定は、図に示さ れているトポロジ例に基づいています。

図 **<sup>11</sup> :** データ **MDT** の例

MDT Opaque Value  $VPN-ID$  MDT# = 0 PE-North (Root 2) 172.30.20.3 Join  $(10.5.200.2.$ 238.1.200.1) 172.30.20.1 P-Central  $(Root 1)$ MDT Join TLV via Default-MDT  $(10.5.200.2.$ P2MP LSP 238.1.200.1). MDT Join TLV via Default-MDT Join  $(10.5.200.3,$ 172.30.20.4 172.30.20.2  $(10.5.200.3,$ 238.1.200.2) 238.1.200.2) PE-West PE-East 51252

 $\bigcirc$  VRF

このセクションの出力例には、すべての PE デバイスのデータ MDT の設定が表示されていま す。必要な追加コマンドは **mdt data** コマンドだけです。最初の **mdt data** コマンドでは最大 60 個のデータ MDT を作成でき、2 番目の **mdt data** コマンドではしきい値を設定できます。デー タ MDT の数が 60 を超えると、データ MDT は mGRE トンネル方式(参照カウントが最も低い 方式)の場合と同じ方法で再利用されます。

```
ip pim vrf VRF mpls source Loopback0
!
ip vrf VRF
rd 100:2
vpn id 100:2
route-target export 200:2
route-target import 200:2
mdt default mpls mldp 172.30.20.1 (P-Central)
mdt default mpls mldp 172.30.20.3 (PE-North)
mdt data mpls mldp 60
mdt data threshold 1
```
#### **VRF mroute** テーブル:**PE-West**

このセクションの出力例には、高帯域幅の送信元がしきい値を超える前の PE-West の VRF mrouteテーブルが表示されています。この時点で、単一のMP2MPLSP(システムID2)上に、 PE-West の 2 つの VPN 送信元を表す 2 つのストリームがあります。LSP は、LSP-VIF インター フェイス 0 を介してアクセスされるデフォルト MDT を表します。

```
PE-West# show ip mroute vrf vrf3001 verbose.
.
.
(30.0.5.10, 228.1.1.1), 16:08:00/00:02:21, flags: FTAp
Incoming interface: Vlan3001, RPF nbr 0.0.0.0
Outgoing interface list:
Lspvif0, LSM MDT: 2 (default), Forward/Sparse, 16:08:00/00:03:25, Pkts:0, p
.
.
.
(30.0.5.10, 228.1.1.3), 15:55:20/00:01:38, flags: FTAp
Incoming interface: Vlan3001, RPF nbr 0.0.0.0
Outgoing interface list:
Lspvif0, LSM MDT: 2 (default), Forward/Sparse, 15:55:13/00:02:44, Pkts:0, p
```
このセクションの出力例には、送信元の送信料がしきい値を超えた後の出力が表示されていま す。PE-West は MDT Join TLV メッセージを送信して、データ MDT の構築を通知します。こ の場合、データ MDT 番号は 8 であるため、PE-East は、ルート = PE-West、Opaque 値 = (mdt vpn-id 8)を含む FEC TLV を使用して、ラベルマッピングメッセージを PE-West に返送しま す。システム ID は D に変更され、別の LSP をシグナリングします。ただし、LSP-VIF は引き 続きLSP-VIFインターフェイス0です。(S、G)エントリには、このストリームがデータMDT に切り替わったことを示す「y」フラグも設定されます。

PE-West# **show ip mroute vrf vrf3001 228.1.1.3 30.0.5.10 verbose**

. . (30.0.5.10, 228.1.1.3), 16:00:17/00:02:49, flags: FTAyp Incoming interface: Vlan3001, RPF nbr 0.0.0.0 MDT TX nr: 8 LSM-ID: 0xD Outgoing interface list: Lspvif0, LSM MDT: D (data), Forward/Sparse, 16:00:10/00:02:43, Pkts:0, p

#### **MLDP** データベースエントリ

このセクションの出力例には、入力デバイス PE-West のデータ MDT(F)の MLDP エントリ が表示されています。このエントリに関する次の点に注意してください。

- ツリータイプは P2MP で、ルートは PE-West (5.5.5.5) です。
- Opaque 値は [mdt 3001:1 10] で、最初のデータ MDT を示しています。
- ルートであるため、ラベルは割り当てられていません。
- このツリーには 1 つのレプリケーション クライアント エントリがあります。

.

• MDT エントリは内部構造です。

```
PE-West# show mpls mldp database id F
LSM ID : F Type: P2MP Uptime : 00:02:37
 FEC Root : 5.5.5.5 (we are the root)
 Opaque decoded : [mdt 3001:1 10]
  Opaque length : 11 bytes
  Opaque value : 02 000B 003001000000010000000A
 Upstream client(s) :
   None
     Expires : N/A Path Set ID : 10
 Replication client(s):
 -<br>MDT (VRF vrf3001)<br>Uptime : 00:02:37
                                 Path Set ID : None
     Interface : Lspvif0 RPF-ID : *
   33.33.33.33:0
     Uptime : 00:02:37 Path Set ID : None
     Out label (D) : 3326 Interface : Port-channel23*<br>
Local label (U): None Next Hop : 104.2.3.2
     Local label (U): None : Next Hop
```
このセクションの出力例には、出力デバイスである PE-East のデータ MDT のデータベースエ ントリが表示されています。また、デフォルト MDT を介して PE-West から送信された MDT Join TLV メッセージも表示されます。MDT Join TLV メッセージには、PE-East がラベルマッピ ングメッセージ P2MP LSP を作成して PE-West のルートに戻すために必要なすべての情報が含 まれています。

```
PE-East# show mpls mldp database opaque_type mdt 3001:1
LSM ID : CD Type: P2MP Uptime : 00:33:46
 FEC Root : 2.2.2.2 (we are the root)
 Opaque decoded : [mdt 3001:1 1]<br>Opaque length : 11 bytes
 Opaque length
 Opaque value : 02 000B 0030010000000100000001
 Upstream client(s) :
   None
    Expires : N/A Path Set ID : D8
 Replication client(s):
 > MDT (VRF vrf3001)
    Uptime : 00:33:46 Path Set ID : None
     Interface : Lspvif101 RPF-ID : *
   33.33.33.33:0
     Uptime : 00:33:46 Path Set ID : None
     Out label (D) : 348 Interface : Vlan2222*
    Local label (U): None Next Hop : 26.1.3.2
LSM ID : CE Type: P2MP Uptime : 00:33:38
 FEC Root : 2.2.2.2 (we are the root)
  Opaque decoded : [mdt 3001:1 2]
  Opaque length : 11 bytes
  Opaque value : 02 000B 0030010000000100000002
 Upstream client(s) :
   None
     Expires : N/A Path Set ID : D9
 Replication client(s):
> MDT (VRF vrf3001)
     Uptime : 00:33:38 Path Set ID : None
     Interface : Lspvif101 RPF-ID : *
   33.33.33.33:0
     Uptime : 00:33:38 Path Set ID : None
     Out label (D) : 2399 Interface : Vlan2222*
```
Local label (U): None Next Hop : 26.1.3.2

#### データ **MDT** の **LFIB** エントリ

このセクションの出力例には、P-Central および PE-East を通過するデータ MDT の LFIB エント リが表示されています。LSP に使用されるトンネル ID は Opaque 値 [mdt 3001:1 0] です。

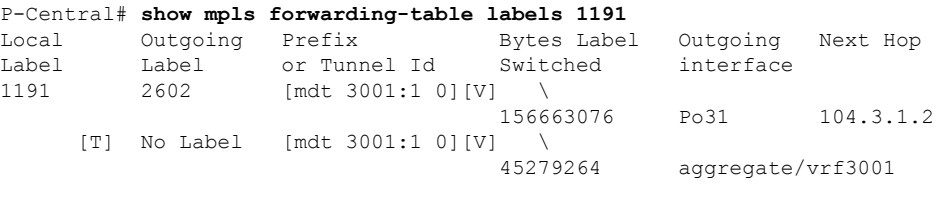

[T] Forwarding through a LSP tunnel. View additional labelling info with the 'detail' option

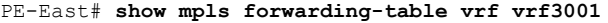

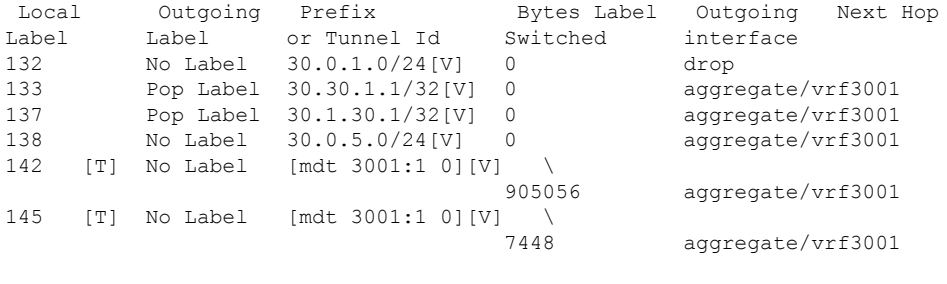

[T] Forwarding through a LSP tunnel. View additional labelling info with the 'detail' option

## 例:**MVPN**プロファイル**1 -**デフォルト**MDT-MLDPMP2MP-PIMC-mcast** シグナリングの設定

次に、MVPN プロファイル 1 を設定する例を示します。

```
vrf definition one
rd 1:2
vpn id 1000:2000
!
address-family ipv4
 mdt default mpls mldp 10.100.1.1
 route-target export 1:1
 route-target import 1:1
exit-address-family
!
ip multicast-routing vrf one
mpls mldp logging notifications
router bgp 1
bgp log-neighbor-changes
neighbor 10.100.1.7 remote-as 1
neighbor 10.100.1.7 update-source Loopback0
 !
```

```
address-family vpnv4
neighbor 10.100.1.7 activate
neighbor 10.100.1.7 send-community extended
exit-address-family
!
address-family ipv4 vrf one
redistribute connected
neighbor 10.2.2.9 remote-as 65002
neighbor 10.2.2.9 activate
exit-address-family
```
## 例:**MVPN** プロファイル **13 -** デフォルト **MDT - MLDP - MP2MP - BGP-AD - BGP C-mcast** シグナリングの設定

次に、MVPN プロファイル 13 を設定する例を示します。

```
vrf definition one
rd 1:1
 vpn id 1000:2000
 !
 address-family ipv4
 mdt auto-discovery mldp
 mdt default mpls mldp 10.100.1.3
 mdt overlay use-bgp
 route-target export 1:1
 route-target import 1:1
 exit-address-family
!
interface Ethernet2/0
vrf forwarding one
ip address 10.2.1.1 255.255.255.0
ip pim sparse-mode
router bgp 1
neighbor 10.100.1.7 remote-as 1
 neighbor 10.100.1.7 update-source Loopback0
 !
address-family ipv4 mvpn
 neighbor 10.100.1.7 activate
 neighbor 10.100.1.7 send-community extended
 exit-address-family
 !
address-family vpnv4
 neighbor 10.100.1.7 activate
 neighbor 10.100.1.7 send-community extended
exit-address-family
!
```
# 例:**MVPN**プロファイル**14 -**パーティション**MDT -MLDPP2MP-BGP-AD - BGP C-mast** シグナリングの設定

次に、MVPN プロファイル 14 を設定する例を示します。

```
vrf definition one
rd 1:1
```

```
!
address-family ipv4
 mdt auto-discovery mldp
 mdt strict-rpf interface
 mdt partitioned mldp p2mp
 mdt overlay use-bgp
 route-target export 1:1
 route-target import 1:1
 exit-address-family
!
interface Ethernet2/0
vrf forwarding one
ip address 10.2.1.1 255.255.255.0
ip pim sparse-mode
!
router bgp 1
neighbor 10.100.1.7 remote-as 1
neighbor 10.100.1.7 update-source Loopback0
!
address-family ipv4 mvpn
 neighbor 10.100.1.7 activate
 neighbor 10.100.1.7 send-community extended
exit-address-family
 !
address-family vpnv4
 neighbor 10.100.1.7 activate
 neighbor 10.100.1.7 send-community extended
exit-address-family
 !
address-family ipv4 vrf one
 redistribute connected
 neighbor 10.2.1.8 remote-as 65001
 neighbor 10.2.1.8 activate
exit-address-family
!
```
# **MLDP** ベースの **MVPN** の機能履歴

次の表に、このモジュールで説明する機能のリリースおよび関連情報を示します。

これらの機能は、特に明記されていない限り、導入されたリリース以降のすべてのリリースで 使用できます。

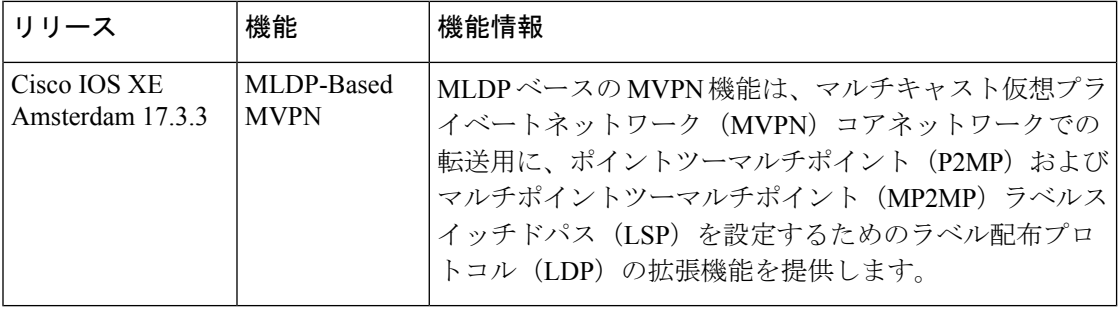

CiscoFeature Navigatorを使用すると、プラットフォームおよびソフトウェアイメージのサポー ト情報を検索できます。Cisco Feature Navigator には、<http://www.cisco.com/go/cfn> [英語] からア クセスします。

 $\mathbf I$ 

∎

翻訳について

このドキュメントは、米国シスコ発行ドキュメントの参考和訳です。リンク情報につきましては 、日本語版掲載時点で、英語版にアップデートがあり、リンク先のページが移動/変更されている 場合がありますことをご了承ください。あくまでも参考和訳となりますので、正式な内容につい ては米国サイトのドキュメントを参照ください。